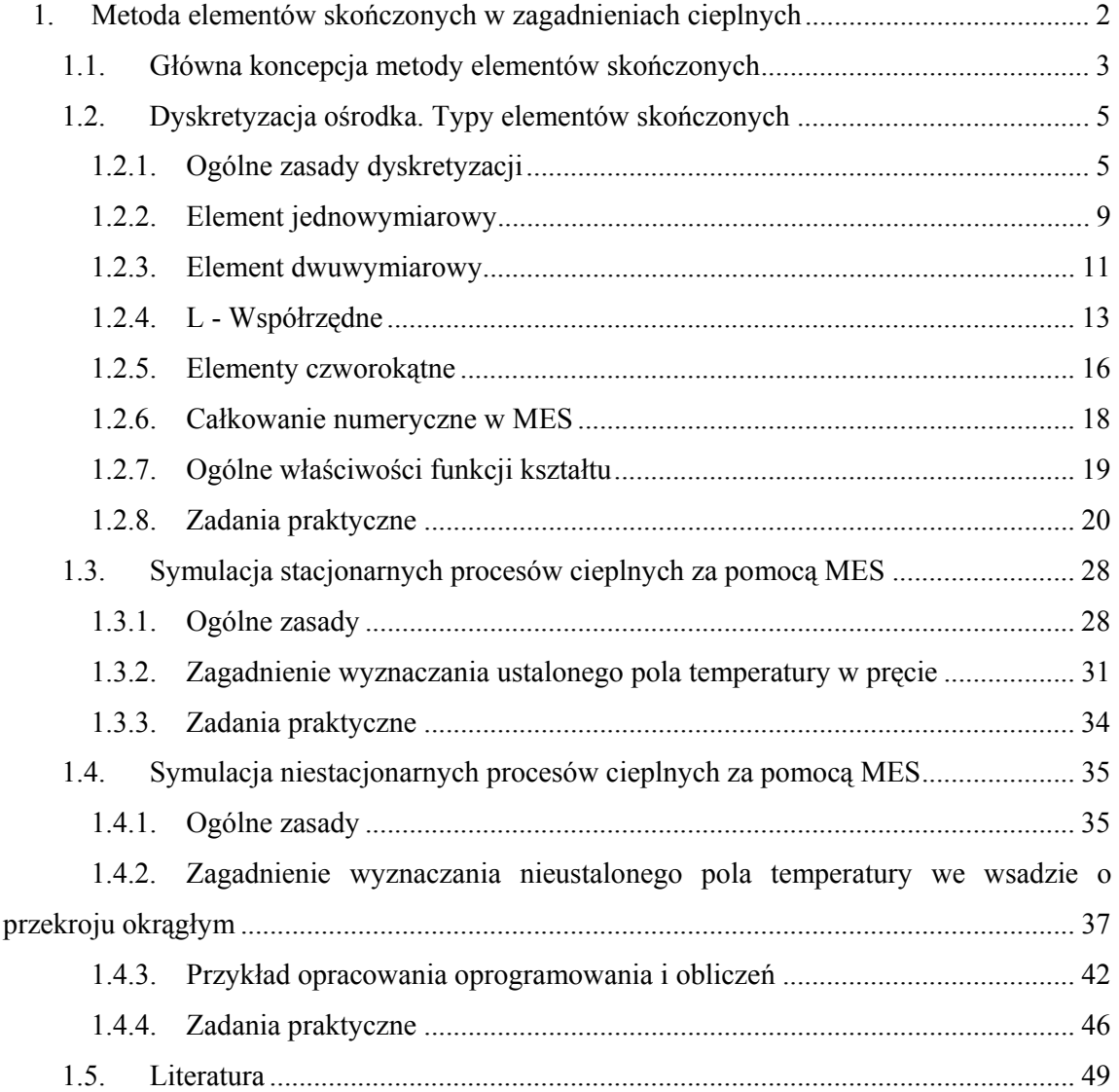

### **1. Metoda elementów skończonych w zagadnieniach cieplnych**

Metoda elementów skończonych<sup>1</sup> (MES) jest metodą rozwiązywania równań różniczkowych, spotykanych w fizyce i technice [1]. Powstanie tej metody jest związane z rozwiązywaniem zagadnień dotyczących badań kosmicznych (1950 r.). Po raz pierwszy metoda ta była opublikowana w pracy [2]. Pierwsze rozwiązania zagadnień wymiany ciepła, otrzymane za pomocą MES, opublikowane są w pracach [3, 4]. Znaczący wkład w rozwój MES wniosły dwa czynniki – rozwój maszyn obliczeniowych oraz konieczność projektowania aparatów kosmicznych. W chwili obecnej MES jest wykorzystywana praktycznie we wszystkich dziedzinach nauki. Poniżej zostaną przedstawione podstawy tej metody dotyczące zagadnień cieplnych.

 1 W literaturze angielskiej – Finite Element Method (FEM)

#### *1.1. Główna koncepcja metody elementów skończonych*

Główna idea MES polega na tym, że dowolną ciągłą wartość (np. temperaturę) można zamienić na model dyskretny. Model ten jest oparty na ograniczonej ilości węzłów, które tworzą ograniczoną ilość elementów skończonych [5].

Algorytm MES można przedstawić następująco:

1. W rozpatrywanym ośrodku bierzemy pod uwagę ograniczoną ilość punktów. Te punkty nazywa się węzłami siatki elementów skończonych.

2. Wartości temperatury w każdym węźle definiujemy jako parametr, który musimy wyznaczyć.

3. Strefa wyznaczenia temperatury dzieli się na ograniczoną ilość pod-stref, które nazywamy elementami skończonymi. Elementy mają wspólne węzły i w sumie aproksymują kształt ośrodka.

4. Temperaturę aproksymuje się na każdym elemencie za pomocą wielomianu, który wyznaczony jest za pomocą węzłowych wartości temperatury. Dla każdego elementu wyznaczany jest wielomian. Wyznacza się go w taki sposób, aby zachować warunek ciągłości temperatury na granicach elementów.

5. Węzłowe wartości temperatury muszą być dobrane w taki sposób, aby zapewnić najlepsze do rzeczywistego przybliżenie pola temperatury. Taki dobór wykonywany jest za pomocą minimalizacji funkcjonału, który odpowiada różniczkowemu równaniu przewodzenia ciepła (równanie Furiera). Proces minimalizacji może być wykonany zarówno przez minimalizację bezpośrednią, jak i na podstawie warunku koniecznego ekstremum funkcji. W tym ostatnim przypadku wyznaczenie temperatur węzłowych musi być rozwiązane za pomocą układu równań algebraicznych. Liczba takich równań równa jest liczbie niewiadomych wartości węzłowych temperatury.

Istotnym aspektem MES jest możliwość wykorzystania typowych elementów skończonych dla rozwiązywania konkretnych zagadnień. Daje to możliwość wyznaczenia wielomianu aproksymującego niezależnie od względnego miejsca elementu w ogólnym modelu i tworzenia programów uniwersalnych potrzebnych do rozwiązywania różnych zagadnień cieplnych.

Ważniejsze zalety MES w porównaniu do innych metod są następujące:

1. Własności materiału elementów niekoniecznie muszą być jednakowe. To daje możliwość wykorzystania MES do materiałów wielofazowych, jak również do materiałów, których własności są funkcją temperatury.

2. Ośrodek o skomplikowanym kształcie może być aproksymowany z dużą dokładnością za pomocą elementów krzywoliniowych.

3. Wymiary elementów mogą być objętościowo różne. Można dzięki temu uzyskać powiększanie lub zmniejszanie wymiarów elementów w pewnych strefach rozpatrywanej objętości. Taka procedura nazywa się adaptacją siatki elementów skończonych. Przykład generacji siatki elementów odpowiadających warunkom brzegowym pokazano na rys. 1.

4. Za pomocą MES można uwzględniać nieliniowe warunki brzegowe.

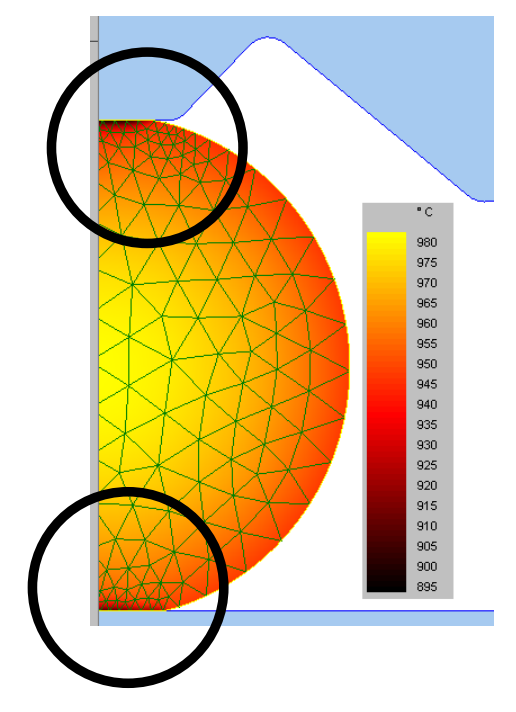

Rys. 1. Rozwiązanie zagadnienia cieplnego przy wykorzystaniu metody adaptacji siatki elementów skończonych.

Wymienione powyżej zalety mogą być wykorzystane do opracowania ogólnego programu do rozwiązywania zagadnień cieplnych.

Rozpatrując zalety MES, w porównaniu do metody różnic skończonych (MRS), trzeba powiedzieć o tym, że nowoczesne badania [6] traktują MRS jako szczególny wariant MES z osobliwym sposobem przedstawienia funkcji aproksymującej.

Główna wada MES polega na konieczności kontroli błędu numerycznego. Ten błąd może zależeć od takich parametrów jak: gęstość siatki, zmiana warunków brzegowych oraz własności materiałowych, kroku czasowego i innych. Ta wada, jednak, jest właściwa dla wszystkich metod numerycznych. Z drugiej strony, metody analityczne nie zawierają błędu numerycznego. Jednak, w tym przypadku znacznie większy błąd może pojawić się na etapie sformułowania zadania.

## *1.2. Dyskretyzacja ośrodka. Typy elementów skończonych*

### **1.2.1. Ogólne zasady dyskretyzacji**

Główna koncepcja MES może być pokazana na jednowymiarowym przykładzie aproksymacji ciągłego pola temperatury w pręcie (rys.2).

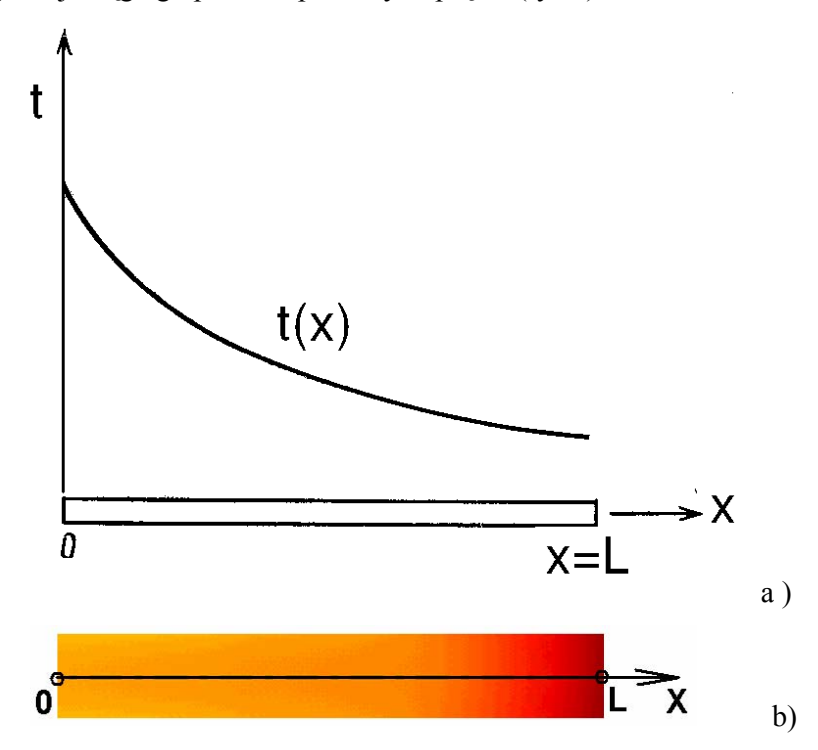

Rys.2. Rozkład temperatury (a) w jednowymiarowym pręcie (b).

Rozpatrzmy ciągły rozkład temperatury t(x) na odcinku 0L wzdłuż osi X analizując pięć węzłowych punktów na odcinku 0L (rys.3)

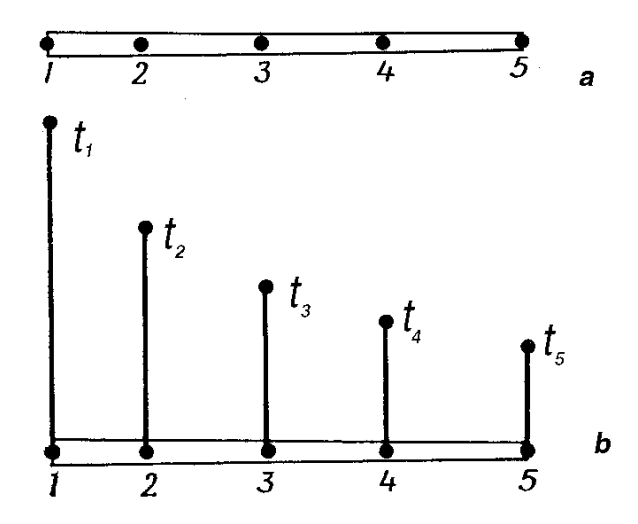

Rys.3. Punkty węzłowe i ewentualne wartości t(x).

Rozpatrywane punkty (węzły siatki elementów skończonych) niekoniecznie muszą leżeć w równych odległościach jeden od drugiego. Oczywiście, ilość węzłów może się zwiększać. Wartości temperatury w danym przypadku znane są w każdym węźle. Te wartości pokazane są na rys. 3b i oznaczone jako  $t_1$ ,  $t_2$ ,  $t_3$ ,  $t_4$ ,  $t_5$ .

Rozdzielenie ośrodka 0L na elementy można wykonać na różne sposoby. Na przykład można wykorzystać dwa sąsiednie węzły. Wtedy otrzymamy cztery elementy (rys. 4,a), lub rozdzielić ośrodek na dwa elementy, z których każdy zawiera trzy węzły.

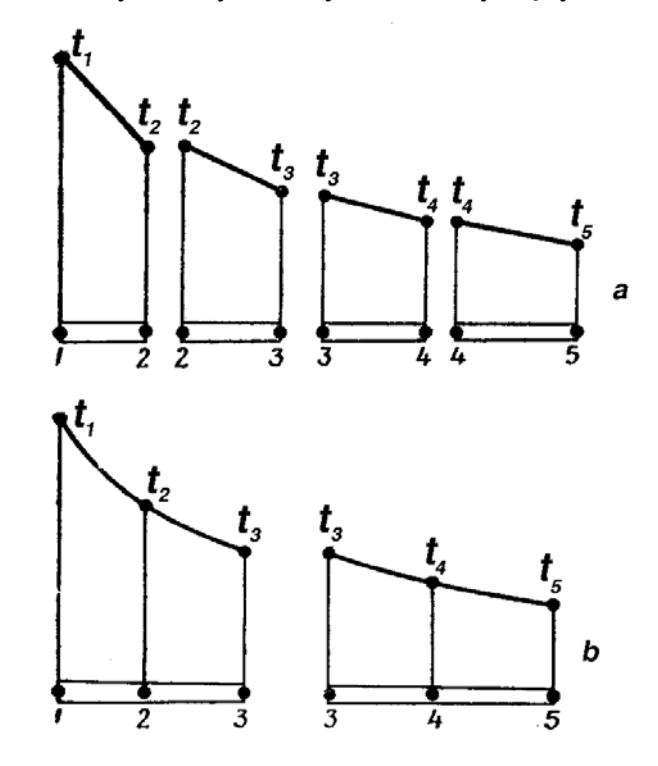

Rys. 4. Podział ośrodka na elementy pierwszego (a) i drugiego (b) stopnia.

Wielomian aproksymujący wyznaczamy na podstawie wartości temperatury w wezłach elementu. W przypadku rozdzielenia rozpatrywanego ośrodka na cztery elementy, każdy element zawiera dwa węzły i funkcja aproksymująca będzie liniową względem osi X (rys. 5,a).

Inny sposób rozdzielenia ośrodka na dwa elementy z 3 węzłami powoduje wykorzystanie wielomianu aproksymującego drugiego stopnia. W tym przypadku ostatecznym wariantem aproksymacji będzie siatka złożona z dwóch elementów skończonych drugiego stopnia(rys.5,b).

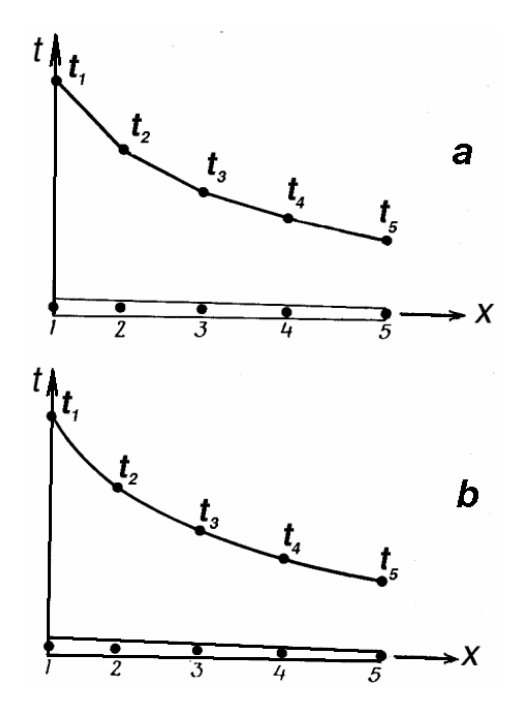

Rys. 5. Aproksymacja pola temperatury przez funkcję liniową (a) i kwadratową (b)

Przy opracowaniu dwu- lub trzywymiarowego modelu dyskretnego temperatury główną koncepcję MES wykorzystuje się w sposób analogiczny. Funkcje elementów dla zadania dwuwymiarowego pokazane są na rys. 6-7.

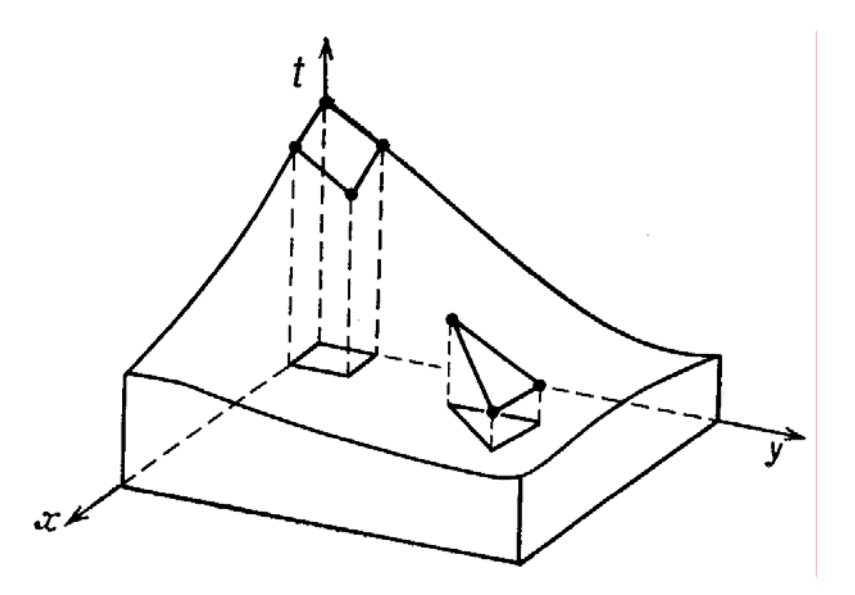

Rys. 6. Modelowanie pola dwuwymiarowego za pomocą elementów pierwszego stopnia.

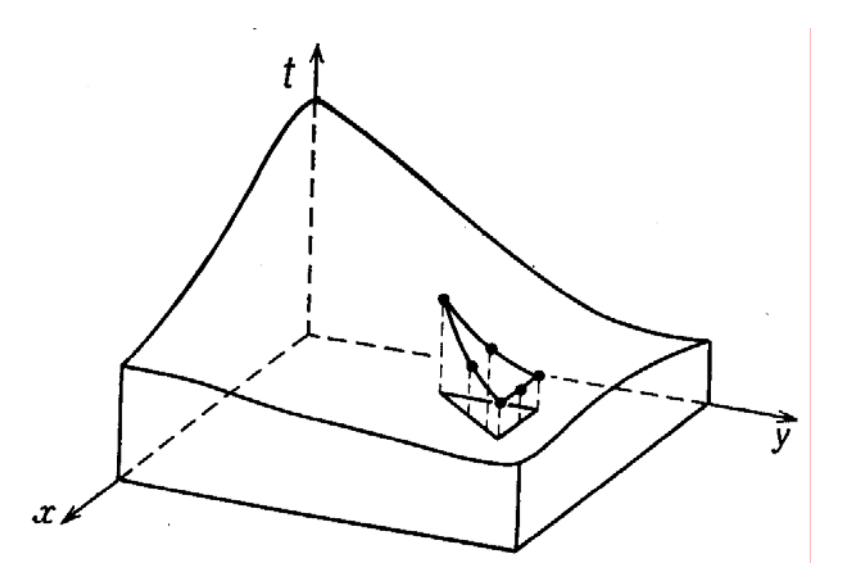

Rys. 7. Modelowanie pola dwuwymiarowego za pomocą elementów drugiego stopnia.

W ogólnym przypadku rozkład temperatury nie jest znany. Należy zatem wyznaczyć wartości węzłowe temperatury w taki sposób, żeby minimalizować funkcjonał odpowiadający równaniu Furiera oraz warunkom brzegowym.

Przy rozwiązywaniu zagadnień za pomocą MES wykorzystywane są różne typy elementów skończonych. Ich klasyfikacja może być wykonana na podstawie typu i stopnia wielomianu aproksymującego. Rozpatrywane są trzy typy elementów: simpleks-, kompleks- i multiplekselementy. Simpleks-elementowi odpowiada wielomian, w którym ilość współczynników jest większa, aniżeli ilość współrzędnych przestrzennych. Rozpatrzmy przykłady takich elementów.

### **1.2.2. Element jednowymiarowy**

Jednowymiarowy simpleks-element jest to prosty odcinek o długości L (rys.8). Oznaczmy węzły literami i, j, oraz odpowiednio węzłowe wartości temperatur – przez *ti* i *tj*. Funkcja aproksymująca dla tego elementu ma postać:

$$
t = \alpha_1 + \alpha_2 X. \tag{1}
$$

Współczynniki  $a_1$  i  $a_2$  można wyznaczyć za pomocą warunków w punktach węzłowych:

$$
t=t_i
$$
 przy X=X<sub>i</sub>  
 $t=t_j$  przy X=X<sub>j</sub>.

Te warunki opisuje następujący układ równań:

$$
\begin{aligned}\n t_i &= \alpha_1 + \alpha_2 X_i \\
 t_j &= \alpha_1 + \alpha_2 X_j\n \end{aligned}\n \tag{2}
$$

którego rozwiązanie daje:

$$
\alpha_1 = \frac{t_i X_j - t_j X_i}{L},\tag{3}
$$

$$
\alpha_2 = \frac{t_j - t_i}{L} \,. \tag{4}
$$

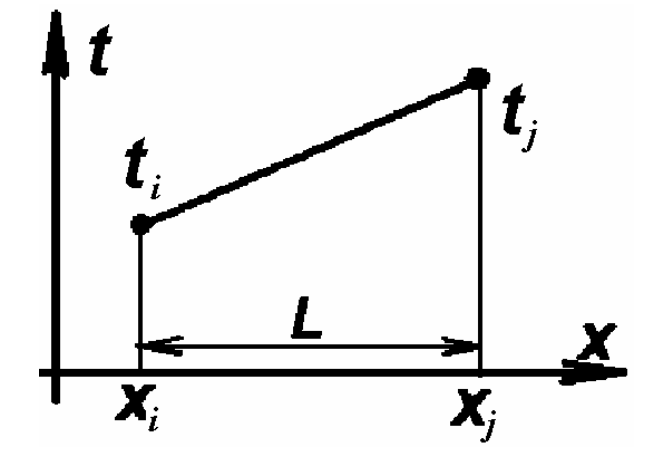

Rys.8. Rozkład temperatury w jednowymiarowym elemencie liniowym.

Po wprowadzeniu otrzymanych wartości (3) i (4) do formuły (1) otrzymamy wzór:

$$
t = \left(\frac{t_i X_j - t_j X_i}{L}\right) + \left(\frac{t_j - t_i}{L}\right) X , \tag{5}
$$

który można zapisać w postaci:

$$
t = \left(\frac{X_j - X}{L}\right) t_i + \left(\frac{X - X_i}{L}\right) t_j.
$$
\n
$$
(6)
$$

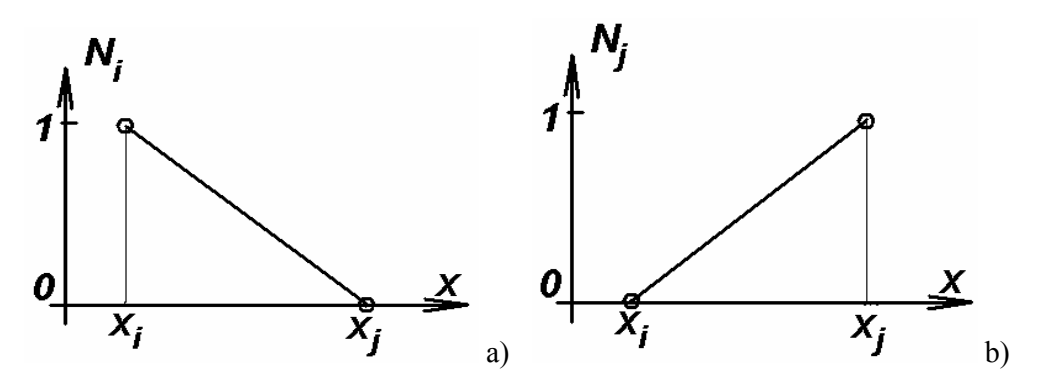

Rys. 9. Wykresy funkcji kształtu *Ni* (a) i *Nj* (b).

Funkcje liniowe od *X* we wzorze (6) nazywa się funkcjami kształtu. Oznaczymy te funkcje przez *N*. Każda funkcja kształtu powinna mieć dolny indeks dla identyfikacji węzła, do którego ona należy. Dowolną funkcję kształtu oznaczymy przez N<sub>β</sub>. Podstawiając do wzoru (6) funkcje kształtu (7):

$$
N_i = \frac{X_j - X}{L} \text{ i } N_j = \frac{X - X_i}{L} \,. \tag{7}
$$

można zależność (6) zapisać w postaci macierzowej:

$$
t = N_i t_i + N_j t_j = [N] \{t\},\tag{8}
$$

gdzie:  $[N] = [N_i N_j]$  - linia macierzowa,  $\{t\} = \begin{cases} 1 \\ t_j \end{cases}$  $\begin{matrix} \end{matrix}$  $\overline{a}$  $=\left\{\right.$ *j i t t*  $t = \left\{ \begin{array}{c} t \\ 1 \end{array} \right\}$  - wektor temperatur węzłowych.

Jak widać z wzorów (7) i wykresów na rys. 9, funkcja *Ni* = (*X <sup>j</sup>* − *X* )/ *L* jest równa jeden w węźle z numerem *i* oraz równa zeru w węźle *j*. W sposób analogiczny funkcja *Nj* jest równa jeden w węźle z numerem *j* oraz równa zeru w węźle *i*. Taka reguła właściwa jest dla wszystkich funkcji kształtu elementów skończonych dowolnego typu. Z tej reguły wynika, że suma wszystkich funkcji kształtu elementu skończonego w dowolnym punkcie jest równa jedności:

$$
\sum_{\beta=1}^{n} N_{\beta} = 1. \tag{9}
$$

### **1.2.3. Element dwuwymiarowy**

Simpleks-element dwuwymiarowy – jest to trójkąt z trzema węzłami dla aproksymacji pola temperatury.

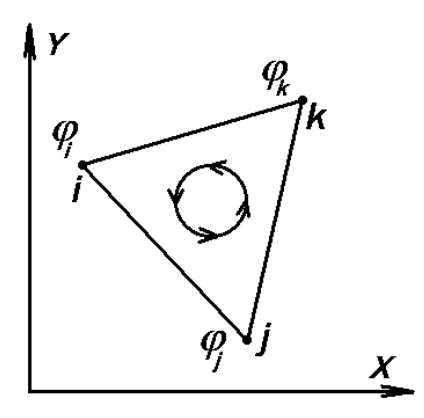

Rys. 10. Kolejność numeracji węzłów w simpleks- elemencie dwuwymiarowym

Rozpatrzmy numerację węzłów w kierunku przeciwnym do ruchu wskazówek zegara (rys. 10) i oznaczymy je jako i, j, k. Węzłowe wartości funkcji t oznaczymy jako *ti , tj , tk* (rys.11).

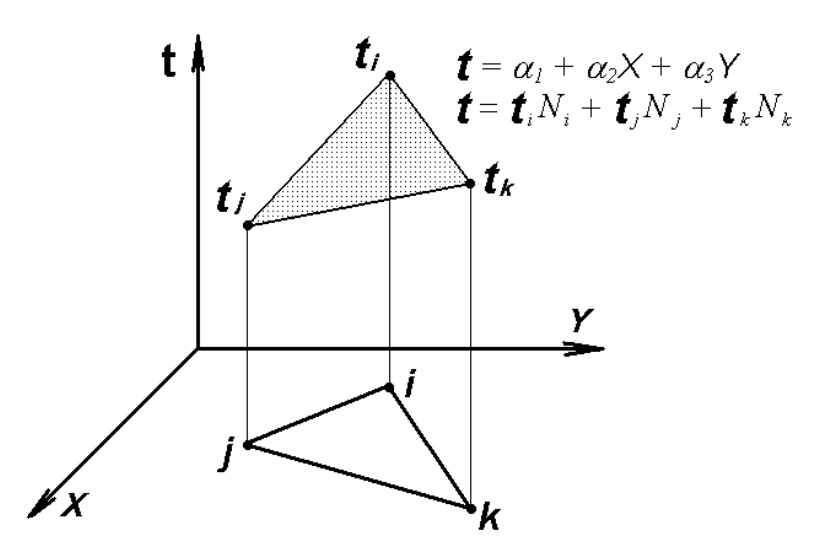

Rys. 11. Schemat do wyznaczenia funkcji kształtu w simpleks- elemencie dwuwymiarowym

Współrzędne węzłów oznaczymy jako  $X_i$ ,  $X_i$ ,  $X_k$ ,  $Y_i$ ,  $Y_k$ , Wówczas wzór do obliczenia t w elemencie skończonym ma postać:

$$
t = \alpha_1 + \alpha_2 X + \alpha_3 Y. \tag{10}
$$

Wartości współczynników <sup>α</sup>*<sup>1</sup>* <sup>α</sup>*<sup>2</sup>* <sup>α</sup>*3* otrzymamy wychodząc z warunków w węzłach elementu:

$$
\begin{aligned}\n\text{przy } X &= X_i, Y = Y_i \quad t = t_i, \Rightarrow t = \alpha_1 + \alpha_2 X_i + \alpha_3 Y_i \\
\text{przy } X &= X_j, Y = Y_j \quad t = t_j, \Rightarrow t = \alpha_1 + \alpha_2 X_j + \alpha_3 Y_j \\
\text{przy } X &= X_k, Y = Y_k \quad t = t_k, \Rightarrow t = \alpha_1 + \alpha_2 X_k + \alpha_3 Y_k\n\end{aligned}\n\tag{11}
$$

Następnie po rozwiązaniu układu równań (11) otrzymamy wzory na $\alpha_{l,}$   $\alpha_{2}$ i $\alpha_{3}$  :

$$
\alpha_{1} = \frac{1}{2A} [(X_{j}Y_{k} - X_{k}Y_{j})\mathbf{t}_{i} + (X_{k}Y_{i} - X_{i}Y_{k})\mathbf{t}_{j} + (X_{i}Y_{j} - X_{j}Y_{i})\mathbf{t}_{k}],
$$
\n
$$
\alpha_{2} = \frac{1}{2A} [(Y_{j} - Y_{k})\mathbf{t}_{i} + (Y_{k} - Y_{i})\mathbf{t}_{j} + (Y_{i} - Y_{j})\mathbf{t}_{k}],
$$
\n
$$
\alpha_{3} = \frac{1}{2A} [(X_{k} - X_{j})\mathbf{t}_{i} + (X_{i} - X_{k})\mathbf{t}_{j} + (X_{j} - X_{i})\mathbf{t}_{k}],
$$
\n(12)

gdzie: А – pole elementu skończonego, które można obliczyć za pomocą wyznacznika macierzy:

$$
2A = \begin{vmatrix} 1 & X_i & Y_i \\ 1 & X_j & Y_j \\ 1 & X_k & Y_k \end{vmatrix} = X_j Y_k + X_i Y_j + X_k Y_i - X_j Y_i - X_k Y_j - X_i Y_k.
$$
 (13)

Po wprowadzeniu równań (11) do wzoru (9) zależność może być zapisana w postaci:

$$
t = t_i N_i + t_j N_j + t_k N_k = \{N\}^T \cdot \{t\},
$$
\n(14)

gdzie:

$$
N_{i} = \frac{1}{2A}(a_{i} + b_{i}X + c_{i}Y),
$$
  
\n
$$
N_{j} = \frac{1}{2A}(a_{j} + b_{j}X + c_{j}Y),
$$
  
\n
$$
N_{k} = \frac{1}{2A}(a_{k} + b_{k}X + c_{k}Y),
$$
  
\n
$$
a_{i} = X_{j}Y_{k} - X_{k}Y_{j}
$$
  
\n
$$
b_{i} = Y_{j} - Y_{k}
$$
  
\n
$$
a_{j} = X_{k}Y_{j} - X_{j}Y_{k}
$$
  
\n
$$
b_{j} = Y_{k} - Y_{j}
$$
  
\n
$$
c_{j} = X_{i} - X_{k}
$$
  
\n
$$
a_{k} = X_{i}Y_{j} - X_{j}Y_{i}
$$
  
\n
$$
b_{k} = Y_{i} - Y_{j}
$$
  
\n(18)  
\n
$$
c_{k} = X_{j} - X_{i}
$$

### 1.2.4. L - **Współrzędne**

Dla elementów trójkątnych często jest używany tzw. naturalny układ współrzędnych (lub inaczej *L* – współrzędne), który wyznaczony jest przez trzy względne współrzędne  $L_1$ ,  $L_2$  i  $L_3$ (rys.12).

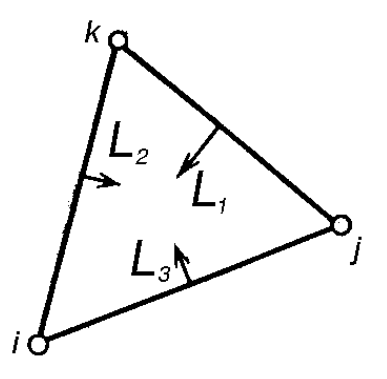

Rys.12. Naturalny układ współrzędnych dla simpleks- elementu dwuwymiarowego.

Każda współrzędna naturalna stanowi stosunek odległości wybranego punktu elementu do jednej z jego stron *s* do wysokości *h* (rys.13).

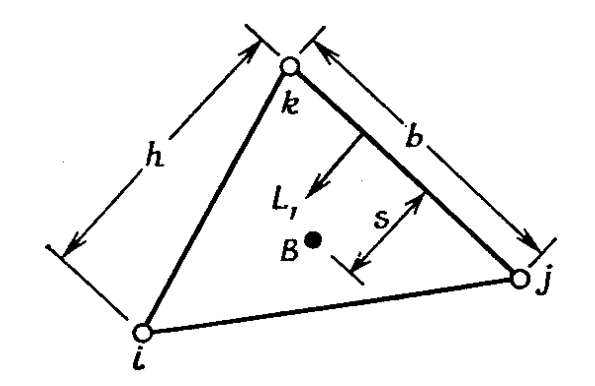

Rys. 13. Definicja układu współrzędnych naturalnych.

Wielkość współrzędnej  $L_1$  zmienia się od zera do jeden  $0 \le L_1 \le 1$ . W tych samych granicach zmieniają się współrzędne *L*2 i *L*<sup>3</sup> . Na rys. 14 pokazane są linie, wzdłuż których *L*1 ma wartość stałą. Każda z tych linii jest równoległa do tego boku trójkąta od którego liczymy  $L_1$ .

*L* - współrzędne punktu B przedstawiają pola trójkątów, pokazane na rys. 15.

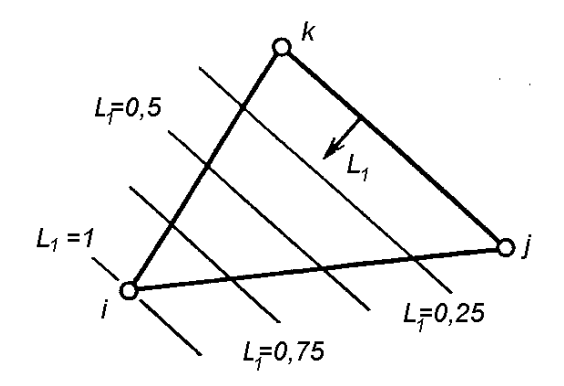

Rys. 14. Wartości współrzędnej naturalnej  $L_1$ .

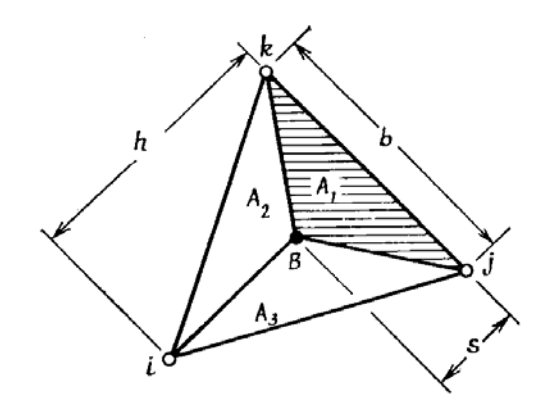

Rys.15. Interpretacja geometryczna *L* - współrzędnej punktu B.

Pole trójkąta (*i,j,k*) wyznaczymy według formuły:

$$
A = \frac{bh}{2}.
$$
 (19)

Pole *A*1 zakreskowanego trójkąta *Bjk* równe jest:

$$
A_1 = \frac{bs}{2} \,. \tag{20}
$$

Rozpatrzmy stosunek tych pól:

$$
\frac{A_1}{A} = \frac{s}{h} = L_1.
$$
 (21)

Więc, współrzędna *L*1 przedstawia stosunek pola zakreskowanego trójkąta na rys.15 do pola elementu (trójkąta *ijk*):

$$
L_1 = \frac{A_1}{A} \tag{22}
$$

Analogiczne formuły można zapisać dla  $L_2$  i  $L_3$ .

Z warunku  $A_1 + A_2 + A_3 = A$ , wynika, że:

$$
L_1 + L_2 + L_3 = 1. \t\t(23)
$$

Analiza własności *L*<sup>1</sup> , *L*2 i *L*3 pokazuje, że te zmienne ekwiwalenty są funkcjami kształtu trójkątnego simpleks- elementu:

$$
N_i = L_1
$$
  
\n
$$
N_j = L_2
$$
\n(24)  
\n
$$
N_k = L_3
$$
.\n  
\nJak wynika z rys. 14,  
\n
$$
L_1 = 1 \text{ w wężle } i
$$
  
\n
$$
L_1 = 0 \text{ w wezlach } j, k.
$$
\n  
\nJeżeli rozpatrzmy następujące zależności:  
\n
$$
x = L_1 X_i + L_2 X_j + L_3 X_k
$$
  
\n
$$
y = L_1 Y_i + L_2 Y_j + L_3 Y_k
$$
\n(25)

i wyznaczymy z nich  $L_1$ ,  $L_2$  i  $L_3$ , to otrzymamy wzory (15).

 $1 = L_1 + L_2 + L_3$ 

### **1.2.5. Elementy czworokątne**

Na rys.16 a przedstawiono element czworokątny w globalnym układzie współrzędnych XY. Układ globalny wygodnie jest przekształcić w taki sposób, aby element czworokątny został odwzorowany przez kwadrat o wymiarach 2x2, pokazany na rys. 16 b.

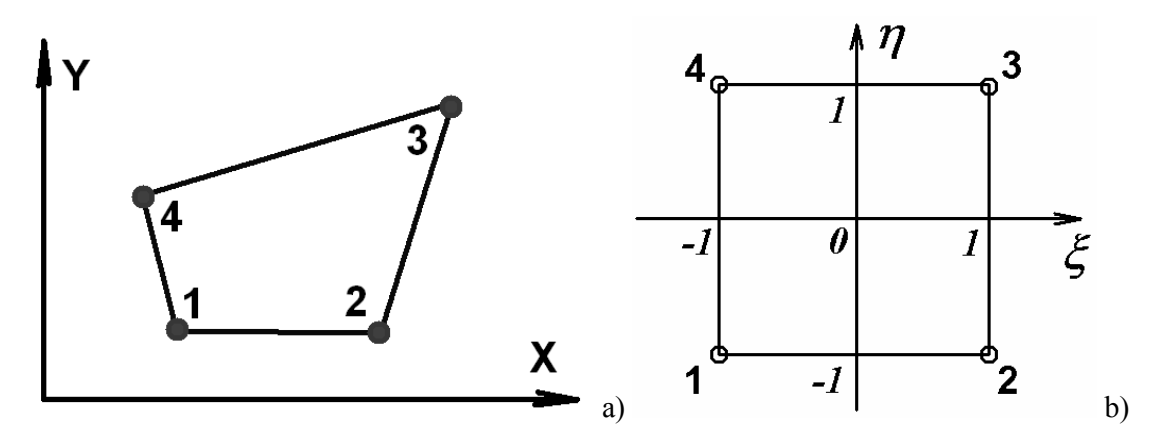

Rys. 16. Element czworokątny (a) i jego odwzorowanie w lokalnym układzie współrzędnych (b).

Funkcje kształtu elementu czworokątnego w układzie lokalnym można określić następująco:

$$
N_1 = \frac{1}{4} (1 - \xi)(1 - \eta); \tag{26}
$$

$$
N_2 = \frac{1}{4} (1 + \xi)(1 - \eta); \tag{27}
$$

$$
N_3 = \frac{1}{4} (1 + \xi)(1 + \eta); \tag{28}
$$

$$
N_4 = \frac{1}{4} (1 - \xi)(1 + \eta). \tag{29}
$$

Transformacja układu współrzędnych określona jest równaniami:

$$
x = \sum_{i=1}^{N_{nodes}} N_i x_i = N_1 x_1 + N_2 x_2 + N_3 x_3 + N_4 x_4;
$$
 (30)

$$
y = \sum_{i=1}^{N_{nodes}} N_i y_i = N_1 y_1 + N_2 y_2 + N_3 y_3 + N_4 y_4.
$$
 (31)

Przekształcenie na podstawie wzorów (30) i (31), opartych o funkcje kształtu tego samego elementu skończonego nazywa się przekształceniem izoparametrycznym.

Związek między pochodnymi funkcji kształtu względem  $\xi$  i  $\eta$  oraz pochodnymi funkcji kształtu względem *x* i *y* zapisane są równaniami:

$$
\frac{\partial N_i}{\partial \xi} = \frac{\partial N_i}{\partial x} \frac{\partial x}{\partial \xi} + \frac{\partial N_i}{\partial y} \frac{\partial y}{\partial \xi};
$$
  
\n
$$
\frac{\partial N_i}{\partial \eta} = \frac{\partial N_i}{\partial x} \frac{\partial x}{\partial \eta} + \frac{\partial N_i}{\partial y} \frac{\partial y}{\partial \eta},
$$
\n(32)

lub, w postaci macierzowej:

$$
\begin{Bmatrix}\n\frac{\partial N_i}{\partial \xi} \\
\frac{\partial N_i}{\partial \eta}\n\end{Bmatrix} = [J] \begin{Bmatrix}\n\frac{\partial N_i}{\partial x} \\
\frac{\partial N_i}{\partial y}\n\end{Bmatrix},
$$
\n(33)

gdzie: [ $J$ ] jest macierzą Jacobiego, z której wyznacznik  $|j| = \det J$  jest Jakobianem transformacji układu współrzędnych:

$$
J = \begin{bmatrix} \frac{\partial x}{\partial \xi} & \frac{\partial y}{\partial \xi} \\ \frac{\partial x}{\partial \eta} & \frac{\partial y}{\partial \eta} \end{bmatrix} .
$$
 (34)

Pochodne funkcji kształtu względem *x* i *y* można wyznaczyć na podstawie równania (33):

$$
\begin{cases}\n\frac{\partial N_i}{\partial x} \\
\frac{\partial N_i}{\partial y}\n\end{cases} = J^{-1} \begin{cases}\n\frac{\partial N_i}{\partial \xi} \\
\frac{\partial N_i}{\partial \eta}\n\end{cases},
$$
\n(35)

gdzie:

$$
J^{-1} = \frac{1}{\det J} \begin{bmatrix} \frac{\partial y}{\partial \eta} & -\frac{\partial y}{\partial \xi} \\ -\frac{\partial x}{\partial \eta} & \frac{\partial x}{\partial \xi} \end{bmatrix} .
$$
 (36)

### 1.2.6. **Całkowanie numeryczne w MES**

Całkowanie funkcji w układzie  $\xi \eta$  prowadzone jest metodą przybliżonej kwadratury Gaussa, którą ilustruje wzór:

$$
\iint\limits_{S} f(x, y) dx dy = \int\limits_{-1-1}^{1} \int\limits_{-\infty}^1 \varphi(\xi, \eta) \det J d\xi d\eta = \sum_{i=1}^n \sum_{j=1}^n w_i w_j \varphi(\xi_i, \eta_j) \det J(\xi_i, \eta_j).
$$
 (37)

We wzorze (37)  $w_i$ ,  $w_j$  oraz  $\xi_i, \eta_j$  są odpowiednio wagami i współrzędnymi punktów Gaussa. Dla n=2 funkcja  $\varphi(\xi,\eta)$  jest rozwijana w wielomian drugiego stopnia, a wagi i współrzędne punktów Gaussa wynoszą (rys.17):

$$
w_i = w_j = 1,
$$
  
\n
$$
\xi_1 = \eta_1 = \frac{1}{\sqrt{3}} \approx 0.57735,
$$
  
\n
$$
\xi_2 = \eta_2 = \frac{1}{\sqrt{3}} \approx -0.57735.
$$

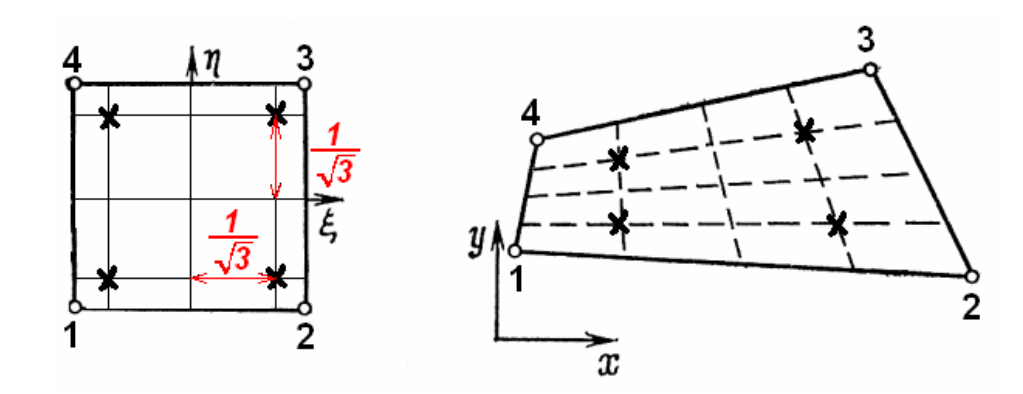

Rys. 17. Współrzędne punktów Gaussa całkowania numerycznego elementu czworokątnego, a – w układzie lokalnym, b – w układzie globalnym.

### **1.2.7. Ogólne właściwości funkcji kształtu**

Zarówno funkcje kształtu, otrzymane powyżej dla dwóch typów elementów, jak i funkcje kształtu dowolnego elementu skończonego mają następujące wspólne własności:

1. Suma funkcji kształtu elementu w jego dowolnym punkcie równa jest jeden.

Dla elementu jednowymiarowego tę właściwość można przedstawić w postaci ogólnej:

$$
N_i + N_j = \frac{X_j - X}{L} + \frac{X - X_i}{L} = \frac{X_j - X_i}{L} = \frac{L}{L} = 1.
$$

Otrzymany wynik nie zależy od X, dlatego ten warunek spełniony jest dla wszystkich punktów elementu.

2. Dowolna funkcja kształtu jest równa jeden w odpowiednim jej węźle i równa zeru w pozostałych węzłach tego elementu.

Dla elementu jednowymiarowego ta własność jest oczywista. Na przykład, dla węzła i

$$
\text{many } N_i = \frac{X_j - X}{L} = \frac{X_j - X_i}{L} = \frac{L}{L} = 1 \, .
$$

3. Na granicach pomiędzy elementami funkcje kształtu są ciągłe.

### **1.2.8. Zadania praktyczne**

*Zadanie 1. Określić wartość temperatury w zadanym punkcie b (rys.18).* 

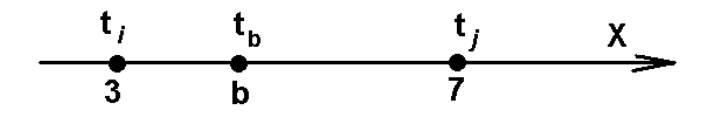

Rys. 18. Schemat do zadania 1.

 $t_i = 110^{0}$ C,  $t_i = 230^{0}$ C,  $X_b = 4$  mm

Rozwiązanie:

Obliczenie funkcji kształtu w punkcie b:

$$
N_i^{(b)} = \frac{X_j - X_b}{X_j - X_i} = \frac{7 - 4}{7 - 3} = 0.75;
$$

$$
N_j^{(b)} = \frac{X_b - X_i}{X_j - X_i} = \frac{4 - 3}{7 - 3} = 0.25.
$$

Kontrola wartości funkcji kształtu:

$$
N_i + N_j = 0.75 + 0.25 = 1.
$$

Wartość temperatury w punkcie b:

$$
t_b = t_i N_i + t_j N_j = 110 \cdot 0.75 + 230 \cdot 0.25 = 82.5 + 57.5 = 140 \,^{\circ}C
$$

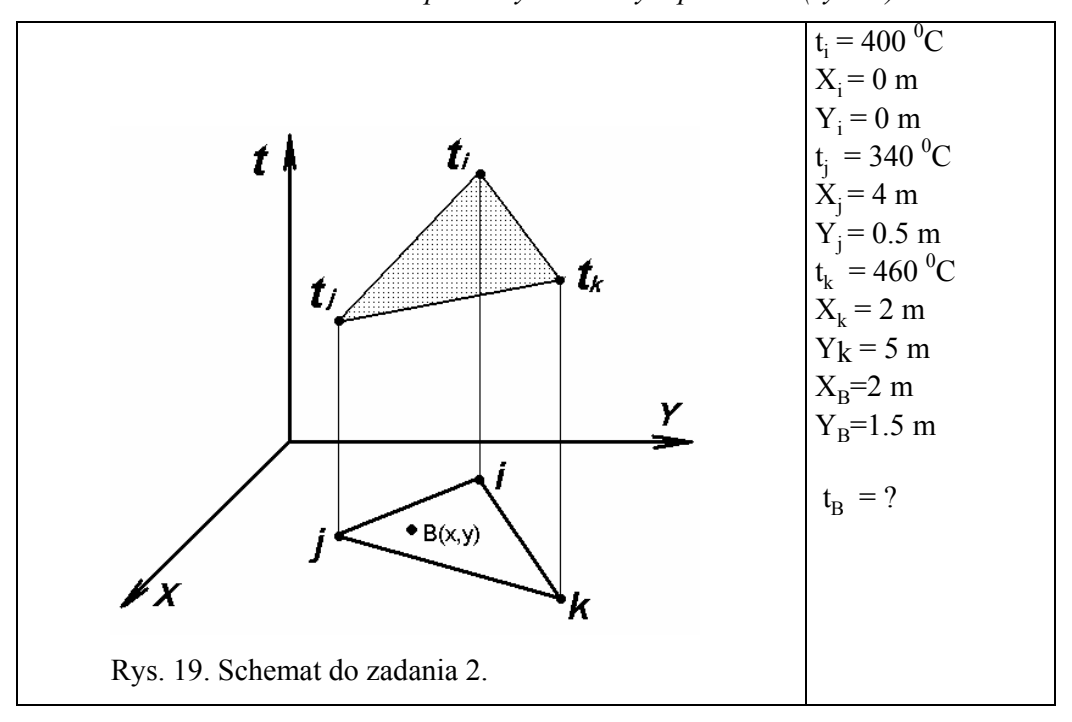

*Zadanie 2. Określić wartość temperatury w zadanym punkcie b (rys.19).* 

Rozwiązanie:

Obliczenie współczynników formuł (16-18)

$$
a_i = X_j Y_k - X_k Y_j = 4 \cdot 5 - 2 \cdot 0.5 = 19;
$$
  
\n
$$
b_i = Y_j - Y_k = 0.5 - 5 = -4.5;
$$
  
\n
$$
c_i = X_k - X_j = 2 - 4 = -2;
$$
  
\n
$$
a_j = X_k Y_i - X_i Y_k = 2 \cdot 0 - 0 \cdot 5 = 0;
$$
  
\n
$$
b_j = Y_k - Y_i = 5 - 0 = 5;
$$
  
\n
$$
c_j = X_i - X_k = 0 - 2 = -2;
$$
  
\n
$$
a_k = X_i Y_j - X_j Y_i = 0 \cdot 0.5 - 4 \cdot 0 = 0;
$$
  
\n
$$
b_k = Y_i - Y_j = 0 - 0.5 = -0.5;
$$
  
\n
$$
c_k = X_j - X_i = 4 - 0 = 4.
$$

Obliczenie wyznacznika 2A (13):

$$
2A = \begin{vmatrix} 1 & X_i & Y_i \\ 1 & X_j & Y_j \\ 1 & X_k & Y_k \end{vmatrix} = X_j Y_k + X_i Y_j + X_k Y_i - X_j Y_i - X_k Y_j - X_i Y_k = 19.
$$

Obliczenie funkcji kształtu w punkcie b:

$$
N_i = \frac{1}{2A} (a_i + b_i X + c_i Y) = \frac{7}{19};
$$

$$
N_{j} = \frac{1}{2A} (a_{j} + b_{j}X + c_{j}Y) = \frac{7}{19};
$$
  

$$
N_{k} = \frac{1}{2A} (a_{k} + b_{k}X + c_{k}Y) = \frac{5}{19}.
$$

Kontrola wartości funkcji kształtu:

$$
N_i + N_j + N_k = \frac{7}{19} + \frac{7}{19} + \frac{5}{19} = 1.
$$

Wartość temperatury w punkcie b:

$$
t_B = t_i N_i^{(B)} + t_j N_j^{(B)} + t_k N_k^{(B)} = \frac{7}{19}400 + \frac{7}{19}340 + \frac{5}{19}460 = 394 {}^{0}C.
$$

*Zadanie 3. Określić wartość pierwszych pochodnych temperatury w elemencie skończonym (rys.20).* 

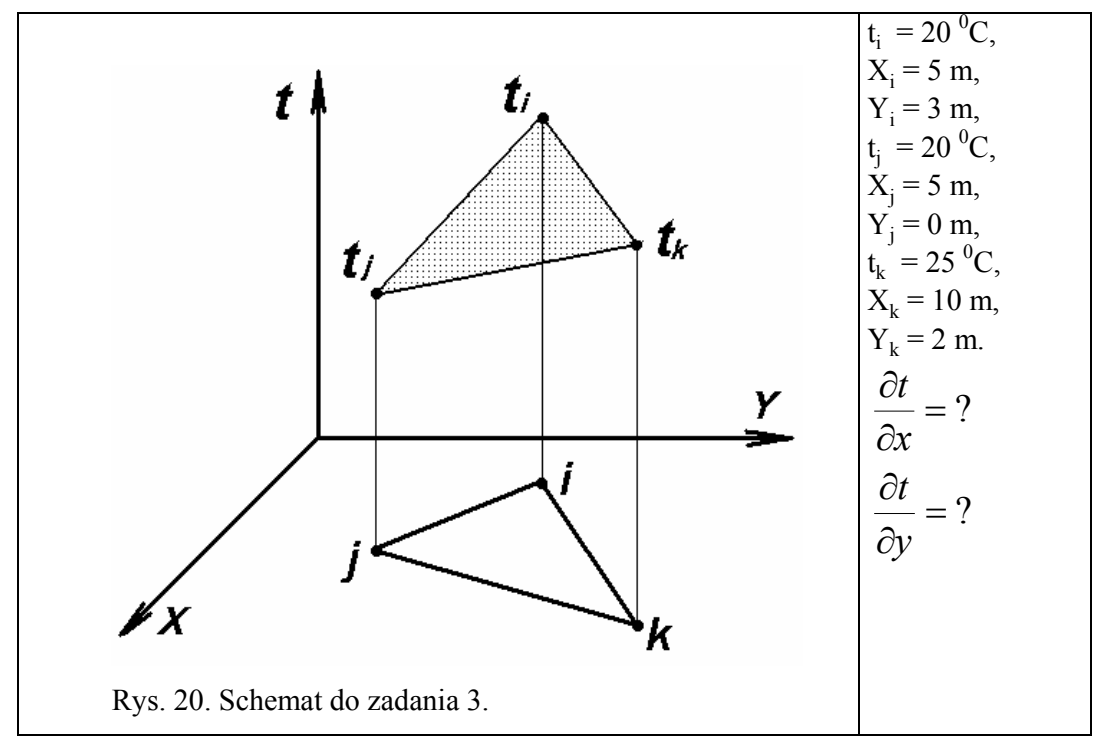

Rozwiązanie:

Wykorzystujemy formuły (14) i (15) dla aproksymacji temperatury *t* przez funkcje kształtu:

$$
t = t_i N_i + t_j N_j + t_k N_k, \qquad (26)
$$

$$
N_i = \frac{1}{2A} (a_i + b_i X + c_i Y),
$$
\n(27)

$$
N_j = \frac{1}{2A} (a_j + b_j X + c_j Y),
$$
\n(28)

$$
N_k = \frac{1}{2A} (a_k + b_k X + c_k Y). \tag{29}
$$

Różniczkowanie formuły (26-29) względem *x* i *y* daje:

$$
\frac{\partial t}{\partial x} = t_i \frac{\partial N_i}{\partial x} + t_j \frac{\partial N_j}{\partial x} + t_k \frac{\partial N_k}{\partial x} = \frac{1}{2A} \left( t_i b_i + t_j b_j + t_k b_k \right),\tag{30}
$$

$$
\frac{\partial t}{\partial y} = t_i \frac{\partial N_i}{\partial y} + t_j \frac{\partial N_j}{\partial y} + t_k \frac{\partial N_k}{\partial y} = \frac{1}{2A} (t_i c_i + t_j c_j + t_k c_k).
$$
 (31)

Obliczenie współczynników formuł (30-31):

$$
b_k = Y_i - Y_j = 3 - 0 = 3;
$$
  

$$
c_k = X_j - X_i = 5 - 5 = 0;
$$

 $c_j = X_i - X_k = 5 - 10 = -5;$  $b_j = Y_k - Y_i = 10 - 3 = 7;$  $c_i = X_k - X_j = 10 - 5 = -5.$  $b_i = Y_j - Y_k = 0 - 2 = -2;$ 

Obliczenie wyznacznika 2A (13):

$$
2A = \begin{vmatrix} 1 & X_i & Y_i \\ 1 & X_j & Y_j \\ 1 & X_k & Y_k \end{vmatrix} = X_j Y_k + X_i Y_j + X_k Y_i - X_j Y_i - X_k Y_j - X_i Y_k = 15.
$$

Obliczenie pochodnych:

$$
\frac{\partial t}{\partial x} = \frac{1}{2A} (t_i b_i + t_j b_j + t_k b_k) = \frac{1}{30} (20 \cdot (-2) + 20 \cdot 7 + 25 \cdot 3) = 5.833,
$$
  

$$
\frac{\partial t}{\partial y} = \frac{1}{2A} (t_i c_i + t_j c_j + t_k c_k) = \frac{1}{30} (20 \cdot (-5) + 20 \cdot (-5) + 25 \cdot 0) = -6.667.
$$

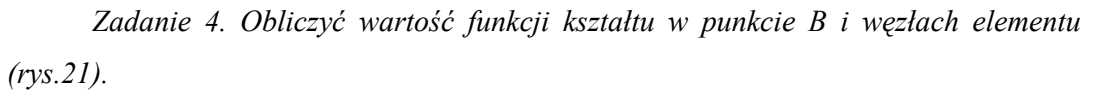

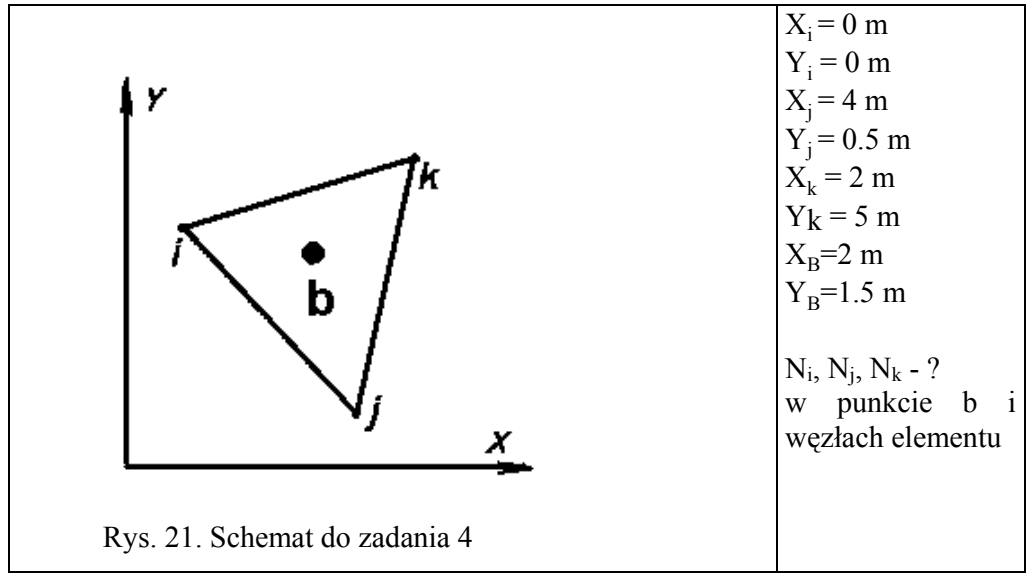

Rozwiązanie:

Obliczenie współczynników formuł (15)

$$
a_i = X_j Y_k - X_k Y_j = 4 \cdot 5 - 2 \cdot 0.5 = 19;
$$
  
\n
$$
b_i = Y_j - Y_k = 0.5 - 5 = -4.5;
$$
  
\n
$$
c_i = X_k - X_j = 2 - 4 = -2;
$$
  
\n
$$
a_j = X_k Y_i - X_i Y_k = 2 \cdot 0 - 0 \cdot 5 = 0;
$$
  
\n
$$
b_j = Y_k - Y_i = 5 - 0 = 5;
$$
  
\n
$$
c_j = X_i - X_k = 0 - 2 = -2;
$$
  
\n
$$
a_k = X_i Y_j - X_j Y_i = 0 \cdot 0.5 - 4 \cdot 0 = 0;
$$
  
\n
$$
b_k = Y_i - Y_j = 0 - 0.5 = -0.5;
$$
  
\n
$$
c_k = X_j - X_i = 4 - 0 = 4.
$$

Obliczenie wyznacznika 2A (13):

$$
2A = \begin{vmatrix} 1 & X_i & Y_i \\ 1 & X_j & Y_j \\ 1 & X_k & Y_k \end{vmatrix} = X_j Y_k + X_i Y_j + X_k Y_i - X_j Y_i - X_k Y_j - X_i Y_k = 19.
$$

Obliczenie funkcji kształtu w punkcie b:

$$
N_i = \frac{1}{2A}(a_i + b_i X + c_i Y) = \frac{7}{19};
$$
  

$$
N_j = \frac{1}{2A}(a_j + b_j X + c_j Y) = \frac{7}{19};
$$

$$
N_k = \frac{1}{2A} (a_k + b_k X + c_k Y) = \frac{5}{19}.
$$

Obliczenie funkcji kształtu w węzłach elementu. Węzeł *i*.

$$
X=X_i = 0 \text{ m};
$$
  
\n
$$
Y=Y_i = 0 \text{ m};
$$
  
\n
$$
N_i = \frac{1}{2A}(a_i + b_i X + c_i Y) = \frac{1}{19}(19 - 4.5X - 2Y) = 1;
$$
  
\n
$$
N_j = \frac{1}{2A}(a_j + b_j X + c_j Y) = \frac{1}{19}(0 + 5 \cdot X - 2 \cdot Y) = 0;
$$
  
\n
$$
N_k = \frac{1}{2A}(a_k + b_k X + c_k Y) = \frac{1}{19}(0 - 0.5 \cdot X + 4 \cdot Y) = 0.
$$

Węzeł *j*.

$$
X=X_j = 4 \text{ m};
$$
  
\n
$$
Y=Y_j = 0.5 \text{ m};
$$
  
\n
$$
N_i = \frac{1}{2A}(a_i + b_iX + c_iY) = \frac{1}{19}(19 - 4.5X - 2Y) = 0;
$$
  
\n
$$
N_j = \frac{1}{2A}(a_j + b_jX + c_jY) = \frac{1}{19}(0 + 5 \cdot X - 2 \cdot Y) = 1;
$$
  
\n
$$
N_k = \frac{1}{2A}(a_k + b_kX + c_kY) = \frac{1}{19}(0 - 0.5 \cdot X + 4 \cdot Y) = 0.
$$

Węzeł k.

$$
X = X_k = 2 \text{ m};
$$
  
\n
$$
Y = Y_k = 5 \text{ m};
$$
  
\n
$$
N_i = \frac{1}{2A} (a_i + b_i X + c_i Y) = \frac{1}{19} (19 - 4.5X - 2Y) = 0;
$$
  
\n
$$
N_j = \frac{1}{2A} (a_j + b_j X + c_j Y) = \frac{1}{19} (0 + 5 \cdot X - 2 \cdot Y) = 0;
$$
  
\n
$$
N_k = \frac{1}{2A} (a_k + b_k X + c_k Y) = \frac{1}{19} (0 - 0.5 \cdot X + 4 \cdot Y) = 1.
$$

### *Zadanie 5.*

*Określić współrzędne zadanego punktu b w układzie współrzędnych xy (rys. 22).* 

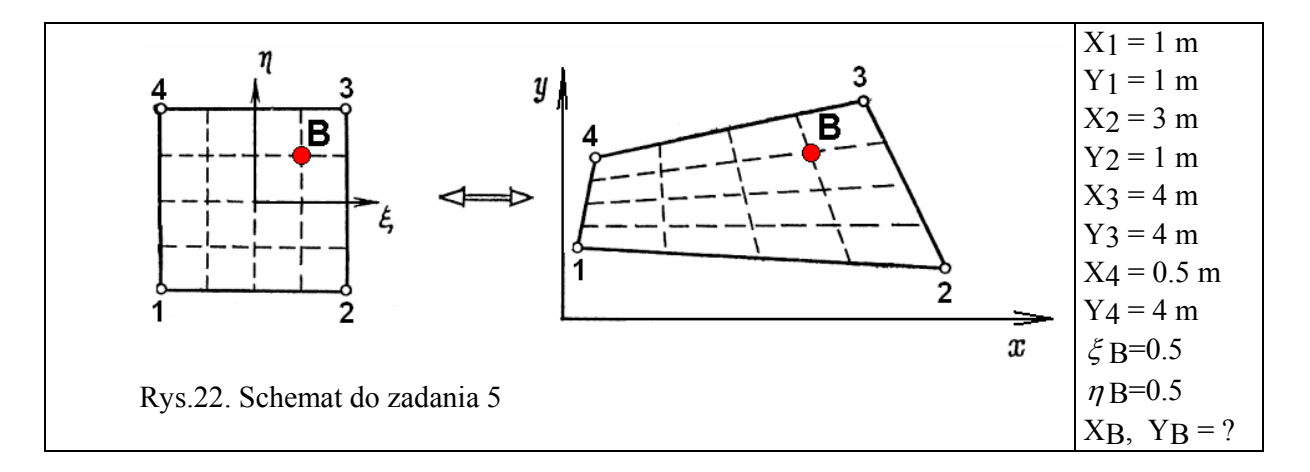

$$
N_1 = \frac{1}{4} (1 - \xi)(1 - \eta) = \frac{1}{16};
$$
  
\n
$$
N_2 = \frac{1}{4} (1 + \xi)(1 - \eta) = \frac{1}{4} (1 + 0.5)(1 - 0.5) = \frac{3}{16};
$$
  
\n
$$
N_3 = \frac{1}{4} (1 + \xi)(1 + \eta) = \frac{1}{4} (1 + 0.5)(1 + 0.5) = \frac{9}{16};
$$
  
\n
$$
N_4 = \frac{1}{4} (1 - \xi)(1 + \eta) = \frac{1}{4} (1 - 0.5)(1 + 0.5) = \frac{3}{16};
$$
  
\n
$$
N_1 + N_2 + N_3 + N_4 = \frac{1}{16} + \frac{3}{16} + \frac{9}{16} + \frac{3}{16} = 1.
$$

$$
x_B = \sum_{i=1}^{N_{nodes}} N_i x_i = N_1 x_1 + N_2 x_2 + N_3 x_3 + N_4 x_4 = \frac{1}{16} 1 + \frac{3}{16} 3 + \frac{9}{16} 4 + \frac{3}{16} 0.5 = 2.59375;
$$
  
\n
$$
y_B = \sum_{i=1}^{N_{nodes}} N_i y_i = N_1 y_1 + N_2 y_2 + N_3 y_3 + N_4 y_4 = \frac{1}{16} 1 + \frac{3}{16} 1 + \frac{9}{16} 4 + \frac{3}{16} 4 = 3.25.
$$

## *1.3. Symulacja stacjonarnych procesów cieplnych za pomocą MES*

#### **1.3.1. Ogólne zasady**

Zjawiska cieplne zachodzące w stanie ustalonym opisuje równanie Furiera w postaci:

$$
\frac{\partial}{\partial x}\left(k_x(t)\frac{\partial t}{\partial x}\right) + \frac{\partial}{\partial y}\left(k_y(t)\frac{\partial t}{\partial y}\right) + \frac{\partial}{\partial z}\left(k_z(t)\frac{\partial t}{\partial z}\right) + Q = 0,
$$
\n(32)

gdzie: *k* ( )*t <sup>x</sup>* , *k* ( )*t <sup>y</sup>* , *k* ( )*t <sup>z</sup>* anizotropowe współczynniki przewodzenia ciepła (W/mK) w zależności od temperatury t (K), Q – prędkość generowania ciepła (W/m<sup>3</sup>).

Zadanie rozwiązania równania (32) sprowadza się do poszukiwania minimum takiego funkcjonału, dla którego równanie (32) jest równaniem Eulera. Według rachunku wariacyjnego funkcjonał taki będzie miał postać:

$$
J = \int_{V} \frac{1}{2} \left[ k_x(t) \left( \frac{\partial t}{\partial x} \right)^2 + k_y(t) \left( \frac{\partial t}{\partial y} \right)^2 + k_z(t) \left( \frac{\partial t}{\partial z} \right)^2 - 2Qt \right] dV \,. \tag{33}
$$

Dla materiałów izotropowych  $k_x(t) = k_y(t) = k_z(t) = k(t)$  otrzymamy:

$$
J = \int_{V} \left[ \frac{k(t)}{2} \left( \left( \frac{\partial t}{\partial x} \right)^2 + \left( \frac{\partial t}{\partial y} \right)^2 + \left( \frac{\partial t}{\partial z} \right)^2 \right) - Qt \right] dV.
$$
 (34)

Funkcja *t(x,y,z)* musi spełniać określone warunki brzegowe na powierzchni metalu. Możliwe są trzy typy warunków brzegowych:

- na powierzchni metalu zadana jest temperatura t;

- na powierzchni metalu zadany jest strumień cieplny q według prawa konwekcji:

$$
k(t)\left(\frac{\partial t}{\partial x}a_x + \frac{\partial t}{\partial y}a_y + \frac{\partial t}{\partial z}a_z\right) = \alpha_{\text{komw}}(t - t_\infty),\tag{35}
$$

gdzie: *a<sub>x</sub>*, *a<sub>x</sub>* - cosinusy kierunkowe wektora normalnego do powierzchni, *t*<sub>∞</sub> - temperatura medium otaczającego rozważany ośrodek, <sup>α</sup> *konw* - współczynnik konwekcyjnej wymiany ciepła  $(W/m^2 K);$ 

- na powierzchni metalu zadany jest strumień cieplny *q* według prawa wymiany radiacyjnej:

$$
k(t)\left(\frac{\partial t}{\partial x}a_x + \frac{\partial t}{\partial y}a_y + \frac{\partial t}{\partial z}a_z\right) = \sigma_{rad}\left(t^4 - t^4_\infty\right),\tag{36}
$$

gdzie:  $\sigma_{rad}$  - współczynnik wymiany ciepła przez radiację (W/m<sup>2</sup>K<sup>4</sup>).

Przy kombinacji dwóch ostatnich warunków może być użyte prawo konwekcji:

$$
k(t) \left( \frac{\partial t}{\partial x} a_x + \frac{\partial t}{\partial y} a_y + \frac{\partial t}{\partial z} a_z \right) = \alpha (t - t_\infty)
$$
\n(37)

z efektywnym współczynnikiem wymiany ciepła  $\alpha$ , który można wyznaczyć według iteracyjnej formuły:

$$
\alpha = \alpha_{\text{komw}} + \sigma_{\text{rad}} \left( t^2 + t^2_{\infty} \right) \left( t + t_{\infty} \right). \tag{38}
$$

Człon  $\alpha ( t_{\infty} - t )$  dotyczy wymiany ciepła z otoczeniem, a współczynnik  $\alpha$  przyjmowany jest stosownie do istniejących warunków. Możliwa jest wymiana ciepła z gazem, powietrzem lub medium chłodzącym na powierzchniach swobodnych.

Bezpośrednie wprowadzenie warunków brzegowych do funkcjonału (34) nie jest możliwe. W praktyce narzuca się ten warunek poprzez dodanie do funkcjonału (34) całki w postaci:

$$
\int_{S} \frac{\alpha}{2} (t - t_{\infty})^2 dS + \int_{S} qtdS , \qquad (39)
$$

gdzie: S – powierzchnia na której zadane są warunki brzegowe.

W rezultacie otrzymujemy:

$$
J = \iint_{V} \frac{k(t)}{2} \left( \left( \frac{\partial t}{\partial x} \right)^2 + \left( \frac{\partial t}{\partial y} \right)^2 + \left( \frac{\partial t}{\partial z} \right)^2 \right) - Qt \, dt + \int_{S} \frac{\alpha}{2} \left( t - t_{\infty} \right)^2 dS + \int_{S} q t dS \,. \tag{40}
$$

Dyskretyzacja przedstawionego problemu polega na podzieleniu rozpatrywanej strefy na elementy i przedstawieniu temperatury wewnątrz elementu jako funkcji wartości węzłowych zgodnie z zależnością:

$$
t = \sum_{i=1}^{n} N_i t_i = \{N\}^T \{t\},\tag{41}
$$

gdzie: { }*t* - wektor wartości węzłowych temperatury, {*N*} - wektor funkcji kształtu.

Wprowadzając zależność (41) do funkcjonału (40) otrzymamy:

$$
J = \int_{V} \left[ \frac{k(t)}{2} \left( \left\{ \left( \frac{\partial \{N\}}{\partial x} \right)^{T} \{t\} \right)^{2} + \left( \left\{ \frac{\partial \{N\}}{\partial y} \right\}^{T} \{t\} \right)^{2} + \left( \left\{ \frac{\partial \{N\}}{\partial z} \right\}^{T} \{t\} \right)^{2} \right] - Q\{N\}^{T} \{t\} \right] dV +
$$
  
+ 
$$
\int_{S} \frac{\alpha}{2} \left( \{N\}^{T} \{t\} - t_{\infty} \right)^{2} dS + \int_{S} q\{N\}^{T} \{t\} dS.
$$
 (42)

Minimalizacja funkcjonału (42) sprowadza się do obliczenia pochodnych cząstkowych tego funkcjonału względem wartości węzłowych temperatury, co w rezultacie prowadzi do następującego układu równań:

$$
\frac{\partial J}{\partial \{t\}} = \iint_{V} k(t) \left( \left\{ \frac{\partial \{N\}}{\partial x} \right\} \left[ \frac{\partial \{N\}}{\partial x} \right]^{T} + \left\{ \frac{\partial \{N\}}{\partial y} \right\} \left[ \frac{\partial \{N\}}{\partial y} \right]^{T} + \left\{ \frac{\partial \{N\}}{\partial z} \right\} \left[ \frac{\partial \{N\}}{\partial z} \right]^{T} \right] (t) - Q\{N\} \right) dV +
$$
\n
$$
+ \int_{S} \alpha \left( \{N\}^{T} \{t\} - t_{\infty} \right) \left\{ N \} dS + \int_{S} q \{N \} dS.
$$
\n(43)

Układ równań (43) zapisany w postaci macierzowej ma postać:

$$
[H](t) + \{P\} = 0.
$$
\n(44)

W równaniu (44) macierze  $[H]$  i  $\{P\}$  opisane są następującymi zależnościami:

$$
[H] = \int_{V} k(t) \left\{ \frac{\partial \{N\}}{\partial x} \right\} \left\{ \frac{\partial \{N\}}{\partial x} \right\}^{T} + \left\{ \frac{\partial \{N\}}{\partial y} \right\} \left\{ \frac{\partial \{N\}}{\partial y} \right\}^{T} + \left\{ \frac{\partial \{N\}}{\partial z} \right\} \left\{ \frac{\partial \{N\}}{\partial z} \right\}^{T} \right\} dt + \int_{S} \alpha \{N\} \{N\}^{T} dS,
$$
\n
$$
\{P\} = -\int_{S} \alpha \{N\} t_{\infty} dS - \int_{V} Q \{N\} dV.
$$
\n(46)

Minimalizacja funkcjonału (42) może być również wykonana przez bezpośredni dobór węzłowych wartości temperatury.

# **1.3.2. Zagadnienie wyznaczania ustalonego pola temperatury w pręcie**

Rozpatrzmy proces ustalonego przewodnictwa ciepła w pręcie. Przypuśćmy, że wymiana ciepła będzie odbywała się tylko przez dwa końce tego pręta (rys.23). Do zamocowanego końca pręta podawany jest strumień ciepła *q*. Na wolnym końcu pręta zachodzi wymiana ciepła przez konwekcję. Współczynnik konwekcyjnej wymiany ciepła równy jest  $\alpha$ , temperatura otoczenia *t*∞.

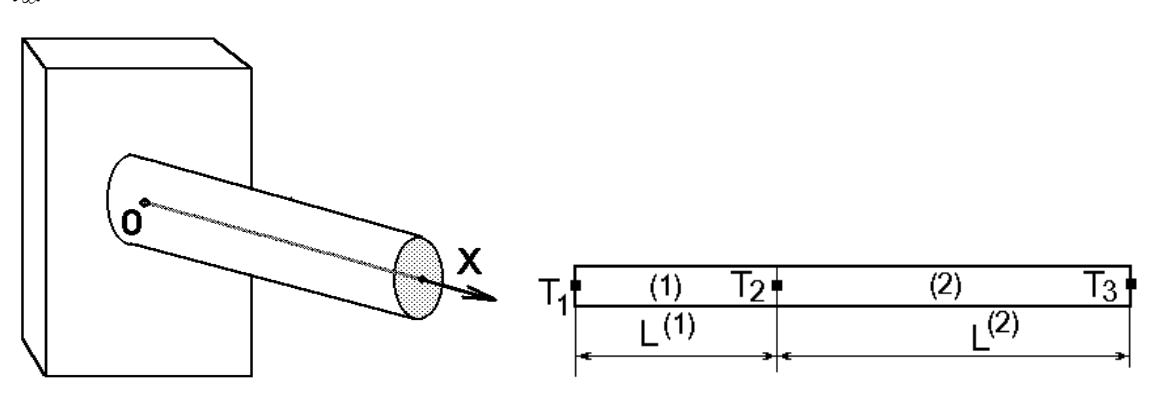

Rys.23. Schemat do zadania wyznaczenia pola temperatury w pręcie

Rys. 24. Schemat obliczeniowy pręta i jego podział na dwa elementy skończone

Długość pręta równa jest *L*. Rozpatrzmy równanie różniczkowe Furiera dla przypadku jednowymiarowego:

$$
k\frac{d^2t}{dx^2} = 0\tag{47}
$$

przy warunkach brzegowych:

$$
k\frac{dt}{dx} + q = 0
$$
, przy  $x=0$ ;\t(48)

$$
k\frac{dT}{dx} + \alpha(t - t_{\infty}) = 0
$$
, przy x=L. (49)

Strumień ciepła *q* jest dodatni, jeżeli ciepło odprowadzane jest od pręta.

Funkcjonał (42) dla rozpatrywanego przypadku można zapisach w sposób następujący:

$$
J = \int_{V} \frac{k}{2} \left(\frac{dt}{dx}\right)^2 dV + \int_{S} \left[qt + \frac{1}{2}\alpha(t - t_{\infty})^2\right] dS
$$
 (50)

Rozpatrzmy proces minimalizacji funkcjonału (50). Rozdzielimy pręt na dwa elementy skończone z węzłami 1, 2, 3 (rys.24). Wówczas węzłowe wartości temperatury *t1*, *t2*, *t3* są niewiadomymi. Temperatura wewnątrz elementów zdefiniowana jest następującymi wzorami:

$$
t^{(1)} = N_1^{(1)} t_1 + N_2^{(1)} t_2, \n t^{(2)} = N_2^{(2)} t_2 + N_3^{(2)} t_3
$$
\n(51)

gdzie: *Ni* – funkcje kształtu odpowiednich elementów, które można obliczyć według wzorów:

$$
N_1^{(1)} = \frac{x_2 - x}{L_1}, \ N_2^{(1)} = \frac{x - x_1}{L_1}, \tag{53}
$$

$$
N_2^{(2)} = \frac{x_3 - x}{L_2}, \quad N_3^{(2)} = \frac{x - x_2}{L_2}.
$$
 (54)

Rozpatrzmy całki funkcjonału (50):

$$
\int_{S_1} qt(x)dS = qt_1A_1 \tag{55}
$$

$$
\int_{S_3} \frac{\alpha}{2} \left[ t(x) - t_{\infty} \right]^2 dS = \frac{\alpha A_3}{2} \left( t_3^2 - t_3 t_{\infty} + t_{\infty}^2 \right), \tag{56}
$$

gdzie: *A*<sup>1</sup> , *A*3 - pole przekroju pręta w węzłach 1 i 3.

Obliczamy całki objętościowe w funkcjonału (50). W tym celu wyznaczamy pochodną temperatury względem X:

$$
\frac{dt^{(1)}}{dx} = \frac{(-t_1 + t_2)}{L^{(1)}}\tag{57}
$$

$$
\frac{dt^{(2)}}{dx} = \frac{(-t_2 + t_3)}{L^{(2)}}\tag{58}
$$

Uwzględniając, że  $dV = A^{(e)}dX$  i po przekształceniach algebraicznych otrzymujemy:

$$
\int_{V} \frac{k}{2} \left(\frac{dt}{dx}\right)^2 dV = \frac{k^{(1)}A^{(1)}}{2L_1} \left(-t_1 + t_2\right)^2 + \frac{k^{(2)}A^{(2)}}{2L_2} \left(-t_2 + t_3\right)^2.
$$
\n(59)

Współczynnik przewodnictwa ciepła k może być różny dla każdego elementu.

Sumujemy wzory (55-56) oraz (59) i otrzymujemy funkcjonał (50) w postaci funkcji węzłowych wartości temperatury:

$$
J = \frac{C^{(1)}}{2} (t_1^2 - 2t_1t_2 + t_2^2) + \frac{C^{(2)}}{2} (t_2^2 - 2t_2t_3 + t_3^2) +
$$
  
\n
$$
qA_1t_1 + \frac{\alpha A_3}{2} (t_3^2 - 2t_3t_\infty + t_\infty^2)
$$
\n(60)

gdzie:

$$
C^{(1)} = \frac{A^{(1)}k^{(1)}}{L^{(1)}}
$$
  
\n
$$
C^{(2)} = \frac{A^{(2)}k^{(2)}}{L^{(2)}}
$$
\n(61)

Można rozważyć dwa warianty: minimalizacja bezpośrednia funkcji (60) przez dobór odpowiednich węzłowych wartości temperatury lub wykorzystanie warunku ekstremum funkcji. Ostatnia metoda wymaga różniczkowania wzoru (60) względem węzłowych zmiennych i przyrównania pochodnych do zera. W wyniku tego, otrzymujemy tyle równań, ile mamy niewiadomych. Rozpatrzmy otrzymany układ równań:

$$
\frac{\partial J}{\partial t_1} = C^{(1)}t_1 - C^{(1)}t_2 + qA = 0
$$
\n
$$
\frac{\partial J}{\partial t_2} = -C^{(1)}t_1 + (C^{(1)} + C^{(2)})t_2 - C^{(2)}t_3 = 0
$$
\n
$$
\frac{\partial J}{\partial t_3} = -C^{(2)}t_2 + (C^{(2)} + \alpha A)t_3 - \alpha At_{\infty} = 0
$$
\n(62)

Układ zapisujemy w postaci macierzowej:

$$
\begin{bmatrix} C^{(1)} & -C^{(1)} & 0 \\ -C^{(1)} & (C^{(1)} + C^{(2)}) & -C^{(2)} \\ 0 & -C^{(2)} & (C^{(2)} + \alpha A_3) \end{bmatrix} \begin{bmatrix} t_1 \\ t_2 \\ t_3 \end{bmatrix} = \begin{bmatrix} -qA_1 \\ 0 \\ \alpha A_3 t_\infty \end{bmatrix},
$$
(63)

lub

$$
[H](t) + \{P\} = 0, \tag{64}
$$

gdzie: [H] - macierz współczynników układu równań (63);  $\{t\}$  - wektor niewiadomych – węzłowych wartości temperatury; {*P*} - wektor prawej części układu równań (63).

Należy zwrócić uwagę na fakt, że otrzymana macierz współczynników układu równań jest symetryczna oraz że jest typu pasmowego.

## **1.3.3. Zadania praktyczne**

*Zadanie* 5. Obliczyć wartość temperatury w węzłach siatki elementów skończonych.

Przyjmujemy następujące dane wyjściowe:

$$
k=75
$$
 W/mK,  $\alpha=10$  W/m<sup>2</sup>K,  $A=Im^2$ ,  
L=7.5 m,  $L_1=3.75$  m,  $L_2=3.75$  m,  $q=-150$  W/m<sup>2</sup>,  $t_{\infty}=40$  °C

Rozwiązanie:

Obliczenie współczynników układu równań (63)

$$
C^{(1)} = \frac{A^{(1)}k^{(1)}}{L^{(1)}} = \frac{1 m^2 \cdot 75 \frac{W}{mK}}{3.75 m} = 20 \frac{W}{K} = C^{(2)};
$$

$$
\alpha A_3 = 10 \frac{W}{m^2} \cdot 1 m^2 = 10 W ;
$$

$$
\alpha A_3 t_{\infty} = 10 \frac{W}{m^2} \cdot 1 m^2 \cdot 40 \ ^0C = 10 W^0C \ .
$$

Stąd, otrzymamy następujący układ równań:

$$
\begin{bmatrix} 20 & -20 & 0 \ -20 & 40 & -20 \ 0 & -20 & 30 \end{bmatrix} \begin{bmatrix} t_1 \ t_2 \ t_3 \end{bmatrix} = \begin{bmatrix} 150 \ 0 \ 400 \end{bmatrix}.
$$

Po jego rozwiązaniu względem t otrzymamy t={70, 62.5 , 55}.

# *1.4. Symulacja niestacjonarnych procesów cieplnych za pomocą MES*

#### **1.4.1. Ogólne zasady**

Uwzględnienie czasu możliwe jest za pomocą metody ważonych residuum [7]. Równanie Furiera dla procesu niestacjonarnego ma postać:

$$
\frac{\partial}{\partial x}\left(k_x(t)\frac{\partial t}{\partial x}\right) + \frac{\partial}{\partial y}\left(k_y(t)\frac{\partial t}{\partial y}\right) + \frac{\partial}{\partial z}\left(k_z(t)\frac{\partial t}{\partial z}\right) + \left(Q - c_{\text{eff}}\,\rho\,\frac{\partial t}{\partial \tau}\right) = 0\tag{65}
$$

gdzie: ρ - gęstość metalu,  $c_{\text{eff}}$  - efektywne ciepło właściwe.

W określonej chwili czasu pochodne temperatury mogą być traktowane jako funkcje tylko współrzędnych *x,y,z*. Wtedy rozwiązanie równania (65) jest prowadzone analogicznie jak dla procesu stacjonarnego, przyjmując całe wyrażenie w ostaniem (65) nawiasie jako parametr *Q*. W wyniku rozwiązania otrzymamy:

$$
[H]\{t\} + [C]\frac{\partial}{\partial \tau}\{t\} + \{P\} = 0, \tag{66}
$$

gdzie:  $[C] = \int_{V} \{N\} \rho c_{\text{eff}} \{N\}$  $[C] = \int \{N\} \rho c_{\text{eff}} \{N\}^T dV$ .

W ogólnym przypadku wartości temperatury w węzłach {*t*} zależą od czasu. Przyjmując, że wektor  ${t_0}$  reprezentuje temperatury węzłowe w chwili  $\tau = 0$ , to w przedziale czasu  $\Delta \tau$  wektor ten będzie wyznaczony równaniem:

$$
\{t\} = \{N_0, N_1\}\{t_0\}.\tag{67}
$$

W równaniu (67)  $\{N_0\}$  i  $\{N_1\}$  są funkcjami kształtu zależnymi od czasu. Przyjmując, że dla małych przedziałów ∆τ zależność temperatur węzłowych od czasu jest liniowa, funkcje kształtu przyjmą postać:

$$
N_0 = \frac{\Delta \tau - \tau}{\Delta \tau}, \ N_1 = \frac{\tau}{\Delta \tau}.
$$
\n(68)

Uwzględniając zależność (68), pochodne temperatury względem czasu można przedstawić następująco:

$$
\frac{\partial \{t\}}{\partial \tau} = \left\{ \frac{\partial N_0}{\partial \tau}, \frac{\partial N_1}{\partial \tau} \right\} \left\{ \{t_0\} \right\} = \frac{1}{\Delta \tau} \left\{ -1, 1 \right\} \left\{ \{t_0\} \right\}. \tag{68}
$$

Ponieważ wektor temperatur węzłowych $\{t_0\}$ jest znany, dla przeprowadzenia

całkowania równania (66) względem czasu należy wprowadzić tylko jedną ważoną residualną zgodnie z zależnością:

$$
\int_{0}^{\Delta \tau} \frac{\tau}{\Delta \tau} \Bigg[ [H] \{ N_0, N_1 \} \begin{cases} \{ t_0 \} \\ \{ t_1 \} \end{cases} \Bigg] + C \Bigg\{ \frac{\partial N_0}{\partial \tau}, \frac{\partial N_1}{\partial \tau} \Bigg] \begin{cases} \{ t_0 \} \\ \{ t_1 \} \end{cases} \Bigg\} + \{ P \} \Bigg] d\tau = 0 \,. \tag{69}
$$

Wprowadzając funkcje kształtu $\,N_0\,$ i $\,N_1\,$ do tego równania otrzymamy:

$$
\int_{0}^{\Delta \tau} \frac{\tau}{\Delta \tau} \Big[ \Big[ H \Big( \frac{\Delta \tau - \tau}{\Delta \tau} \{t_0\} + \frac{\tau}{\Delta \tau} \{t_1\} \Big) + \frac{C}{\Delta \tau} \big( -\{t_0\} + \{t_1\} \big) + \{P\} \Big] d\tau = 0, \tag{70}
$$

i po przekształceniach:

$$
\left(2[H] + \frac{3}{\Delta t}[C]\right)\{t_1\} + \left([H] - \frac{3}{\Delta t}[C]\right)\{t_0\} + 3\{P\} = 0.
$$
\n(71)

Wyrażenie (71) jest układem liniowych równań algebraicznych pozwalających obliczyć wartości temperatur węzłowych  $\{t_1\}$  po czasie Δ*t* przy zadanych temperaturach  $\{t_0\}$  w chwili  $\tau = 0$ .

# **1.4.2. Zagadnienie wyznaczania nieustalonego pola temperatury we wsadzie o przekroju okrągłym**

Rozpatrzmy proces nieustalonego przewodnictwa ciepła we wsadzie o przekroju okrągłym (rys.25). Przypuśćmy, że wymiana ciepła będzie odbywała się w sposób osiowo-symetryczny (Rys.26).

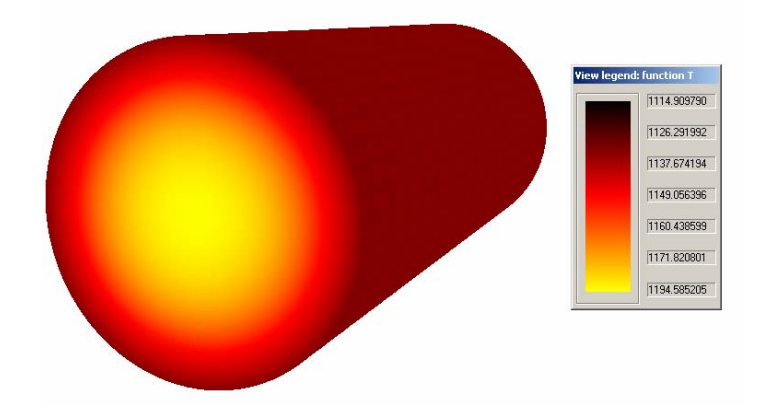

Rys. 25. Pole temperaturowe we wsadzie o przekroju okrągłym.

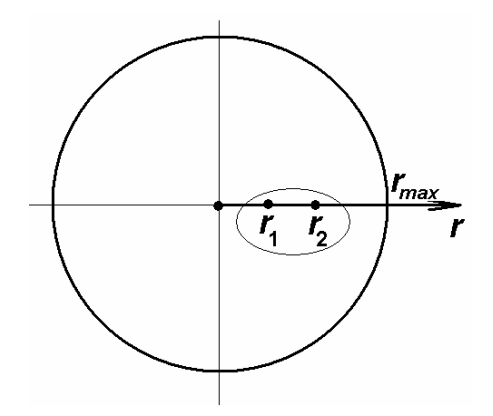

Rys. 26. Schemat obliczeniowy do wyznaczenia nieustalonego pola temperatury we wsadzie o przekroju okrągłym.

Na granicy przekroju poprzecznego kęsa zachodzi wymiana ciepła przez konwekcję. Współczynnik konwekcyjnej wymiany ciepła równy jest <sup>α</sup> , temperatura otoczenia - *t*∞. Zadanie to rozpatrzmy w cylindrycznym układzie współrzędnych (rys.23).

Funkcjonał (42) dla rozpatrywanego przypadku można zapisać w sposób następujący:

$$
J = \int_{V} \frac{k}{2} \left(\frac{dt}{dx}\right)^2 dV - \int_{V} QtdV + \int_{S} \frac{1}{2} \alpha (t - t_{\infty})^2 dS
$$
 (72)

Rozpatrzmy proces minimalizacji funkcjonału (72) dla jednego wybranego elementu (rys. 23). Temperatura wewnątrz elementów zdefiniowana jest następnym wzorem:

$$
t = \sum_{i=1}^{n_{nod}} N_i t_i = N_1 t_1 + N_2 t_2 = \frac{r_2 - r}{\Delta r} t_1 + \frac{r - r_1}{\Delta r} t_2,
$$
\n(73)

gdzie:  $\Delta r = r_2 - r_1$ ,  $N_i$  – funkcja kształtu węzłów,  $t_1$  i  $t_2$  – temperatury w węzłach rozpatrywanego elementu.

Wyznaczymy pochodną temperatury względem *r*:

$$
\frac{\partial t}{\partial r} = \frac{\partial N_1}{\partial r} t_1 + \frac{\partial N_2}{\partial r} t_2 = \frac{t_2 - t_1}{\Delta r} \,. \tag{74}
$$

Obliczymy całki objętościowe funkcjonału (72). W tym celu wyznaczymy parametry całkowania:

$$
dV = 2\pi rL dr, \tag{75}
$$

$$
\int_{S} dS = 2\pi r_{\text{max}} L, \qquad (76)
$$

gdzie: L – długość wsadu, *rmax* – promień wsadu (rys.23).

Obliczenie pierwszej całki we wzorze (72) wykonamy w sposób następujący:

$$
\int_{V} \frac{k}{2} \left(\frac{dt}{dx}\right)^2 dV = \int_{r_1}^{r_2} \frac{k}{2} \left(\sum_{i=1}^{n_{\text{mod}}} \frac{\partial N_i}{\partial r} t_i\right)^2 2\pi r L dr = \pi L \int_{r_1}^{r_2} k \left(\frac{t_2 - t_1}{\Delta r}\right)^2 r dr = \pi L k \left(\frac{t_2 - t_1}{\Delta r}\right)^2 \sum_{p=1}^{n_p} \left(r_p w_p \det J\right), (77)
$$

gdzie: det*J* – wyznacznik macierzy Jacobiego, który jest Jakobianem transformacji układu współrzędnych, *w* – współczynniki wagi w punktach całkowania Gaussa  $r_p$  (rys.27).

Należy zaznaczyć, że w rozpatrywanym przypadku można było wyznaczyć całki we wzorze (72) za pomocą metody analitycznej. Jednak, dla bardziej skomplikowanych elementów nie jest to możliwe, więc wykorzystujemy metodę całkowania numerycznego.

Dla rozpatrywanego przypadku (jednowymiarowego) transformacja wyznaczona jest następującym wzorem:

$$
r = \sum_{i=1}^{n_{nod}} N_i r_i = N_1 r_1 + N_2 r_2 = \frac{1}{2} (1 - \xi) r_1 + \frac{1}{2} (1 + \xi) r_2,
$$
\n(78)

gdzie: ξ - współrzędna lokalna, a wartość wyznacznika macierzy Jacobiego określona jest następującym wzorem:

$$
\det J = \det \left[ \frac{dr}{d\xi} \right] = \frac{\partial N_1}{\partial \xi} r_1 + \frac{\partial N_2}{\partial \xi} r_2 = \frac{r_2 - r_1}{2} = \frac{\Delta r}{2}.
$$
 (79)

We wzorze (79) funkcje kształtu elementu zapisane są w układzie lokalnym (rys.27).

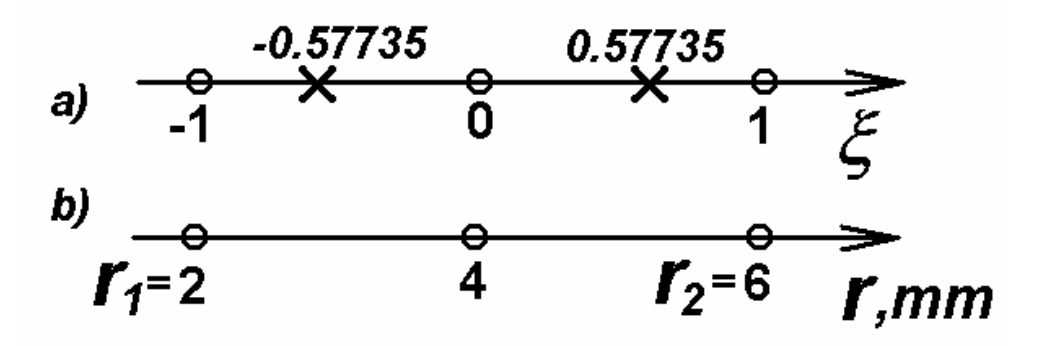

Rys. 27. Wybrany element skończony w układach lokalnym (a) i globalnym (b).

Po wprowadzeniu formuły (79) do wzoru (77) otrzymamy:

$$
\pi L k \left(\frac{t_2 - t_1}{\Delta r}\right)^2 \sum_{p=1}^{n_p} \left(r_p w_p \det J\right) = \pi L k \frac{\Delta r}{2} \left(\frac{t_2 - t_1}{\Delta r}\right)^2 \sum_{p=1}^{n_p} \left(r_p w_p\right).
$$
\n(80)

Wartość współczynnika Q we wzorze (72) można wyznaczyć następująco:

$$
Q = c\rho \frac{dt}{d\tau},\tag{81}
$$

gdzie: ρ - gęstość metalu, *c* - ciepło właściwe.

Po wprowadzeniu formuły (81) i (73) do odpowiedniej części wzoru (77) otrzymamy:

$$
\int_{V} QtdV = \int_{V} c\rho \frac{dt}{d\tau}tdV = \frac{2\pi c\rho L}{\Delta \tau} \sum_{p=1}^{n_p} \left( N_1t_1 + N_2t_2 - N_1t_{10} - N_2t_{20} \right) \left( N_1t_1 + N_2t_2 \right) r_p w_p \Delta r =
$$
\n
$$
= \frac{2\pi c\rho L}{\Delta \tau} \Delta r \sum_{p=1}^{n_p} \left[ \left( N_1t_1 + N_2t_2 \right)^2 - \left( N_1t_{10} + N_2t_{20} \right) \left( N_1t_1 + N_2t_2 \right) \right] r_p w_p,
$$
\n(82)

gdzie:  $\Delta \tau$  - przyrost czasu.

Całka po polu kontaktu metalu ze środowiskiem może być zapisana w sposób następujący:

$$
\int_{S} \frac{1}{2} \alpha (t - t_{\infty})^2 dS = \pi L r_{\max} \alpha (t_2 - t_{\infty})^2.
$$
\n(83)

Po podstawieniu wzorów (80), (82) oraz (83) do funkcjonału (72) dla wybranego elementu e otrzymamy:

$$
J_e = \pi L k \frac{\Delta r}{2} \left(\frac{t_2 - t_1}{\Delta r}\right)^2 \sum_{p=1}^{n_p} \left(r_p w_p\right) +
$$
  

$$
-\frac{2\pi c \rho L}{\Delta \tau} \Delta r \sum_{p=1}^{n_p} \left[ \left(N_1 t_1 + N_2 t_2\right)^2 - \left(N_1 t_{10} + N_2 t_{20}\right) \left(N_1 t_1 + N_2 t_2\right) \right] r_p w_p +
$$
  

$$
+ \pi L r_{\text{max}} \alpha \left(t_2 - t_\infty\right)^2,
$$

lub po przekształceniu:

$$
J_e = k \frac{\Delta r}{2} \left( \frac{t_2 - t_1}{\Delta r} \right)^2 \sum_{p=1}^{n_p} \left( r_p w_p \right) +
$$
  
\n
$$
- \frac{2c\rho}{\Delta \tau} \Delta r \sum_{p=1}^{n_p} \left[ \left( N_1 t_1 + N_2 t_2 \right)^2 - \left( N_1 t_{10} + N_2 t_{20} \right) \left( N_1 t_1 + N_2 t_2 \right) \right] r_p w_p +
$$
  
\n
$$
+ r_{\text{max}} \alpha (t_2 - t_\infty)^2.
$$
 (84)

Dla minimalizacji funkcjonału (84) wykorzystamy warunek ekstremum funkcji:

$$
\left.\frac{\partial J_e}{\partial t_1} = 0\right\}.
$$
\n
$$
\left.\frac{\partial J_e}{\partial t_1} = 0\right\}.
$$
\n(85)

Po zróżniczkowaniu równania (84) względem temperatury  $t<sub>l</sub>$  w węzłach, otrzymamy:

$$
\frac{\partial J_e}{\partial t_1} = k \Delta r \left( \frac{t_2 - t_1}{\Delta r} \right) \left( - \frac{1}{\Delta r} \right) \sum_{p=1}^{n_p} r_p w_p - \frac{2c\rho \Delta r}{\Delta \tau} \sum_{p=1}^{n_p} \left( 2 \left( N_1 t_1 + N_2 t_2 \right) N_1 - \left( N_1 t_{10} + N_2 t_{20} \right) N_1 \right) r_p w_p = 0. \tag{86}
$$

Po przekształceniu tego równania otrzymamy:

$$
\frac{\partial J_e}{\partial t_1} = t_1 \left( \frac{k}{\Delta r} \sum_{p=1}^{n_p} r_p w_p - \frac{4c\rho \Delta r}{\Delta \tau} \sum_{p=1}^{n_p} N_1^2 r_p w_p \right) + t_2 \left( -\frac{k}{\Delta r} \sum_{p=1}^{n_p} r_p w_p - \frac{4c\rho \Delta r}{\Delta \tau} \sum_{p=1}^{n_p} N_1 N_2 r_p w_p \right) + + \frac{2c\rho \Delta r}{\Delta \tau} \sum_{p=1}^{n_p} (N_1 t_{10} + N_2 t_{20}) N_1 r_p w_p = 0.
$$
\n(87)

Analogiczne dla  $t_2$ :

$$
\frac{\partial J_e}{\partial t_2} = t_1 \left( -\frac{k}{\Delta r} \sum_{p=1}^{n_p} r_p w_p - \frac{4c\rho \Delta r}{\Delta \tau} \sum_{p=1}^{n_p} N_1 N_2 r_p w_p \right) + t_2 \left( \frac{k}{\Delta r} \sum_{p=1}^{n_p} r_p w_p - \frac{4c\rho \Delta r}{\Delta \tau} \sum_{p=1}^{n_p} N_2^2 r_p w_p + 2\alpha r_{\text{max}} \right) + + \frac{2c\rho \Delta r}{\Delta \tau} \sum_{p=1}^{n_p} (N_1 t_{10} + N_2 t_{20}) N_2 r_p w_p - 2\alpha r_{\text{max}} t_\infty = 0.
$$
\n(88)

Zapiszmy równania (87) i (88) w postaci macierzowej:

$$
\begin{Bmatrix} t_1 \\ t_2 \end{Bmatrix} \begin{bmatrix} H_{11} & H_{12} \\ H_{21} & H_{22} \end{bmatrix} = \begin{Bmatrix} P_1 \\ P_2 \end{Bmatrix},
$$
\n(89)

gdzie:

$$
H_{11} = \frac{k}{\Delta r} \sum_{p=1}^{n_p} r_p w_p - \frac{2c\rho \Delta r}{\Delta \tau} \sum_{p=1}^{n_p} N_1^2 r_p w_p
$$
  

$$
H_{12} = -\frac{k}{\Delta r} \sum_{p=1}^{n_p} r_p w_p - \frac{2c\rho \Delta r}{\Delta \tau} \sum_{p=1}^{n_p} N_1 N_2 r_p w_p
$$
  

$$
H_{21} = -\frac{k}{\Delta r} \sum_{p=1}^{n_p} r_p w_p - \frac{2c\rho \Delta r}{\Delta \tau} \sum_{p=1}^{n_p} N_2 N_1 r_p w_p
$$

$$
H_{22} = \frac{k}{\Delta r} \sum_{p=1}^{n_p} r_p w_p - \frac{2c\rho \Delta r}{\Delta \tau} \sum_{p=1}^{n_p} N_2^2 r_p w_p + 2\alpha r_{\text{max}}
$$
  
\n
$$
P_1 = -\frac{2c\rho \Delta r}{\Delta \tau} \sum_{p=1}^{n_p} (N_1 t_{10} + N_2 t_{20}) N_1 r_p w_p
$$
  
\n
$$
P_2 = -\frac{2c\rho \Delta r}{\Delta \tau} \sum_{p=1}^{n_p} (N_1 t_{10} + N_2 t_{20}) N_2 r_p w_p + 2\alpha r_{\text{max}} t_\infty.
$$

W celu otrzymania układu równań dla całego ośrodka należy dodawać do elementów globalnej macierzy  $[H_g]$  odpowiednie elementy lokalnej macierzy wszystkich elementów:

$$
\left[H_{g}\right]=\sum_{e=1}^{n_{e}}\left[H\right]_{e}
$$

.

Przystępując do budowy macierzy sztywności dla całego ośrodka należy w pierwszej kolejności zmienić indeksy zgodnie z numeracją o numerach stopni swobody całego ośrodka. W tym celu konieczna jest informacja o numerach punktów węzłowych, przylegających do każdego z elementów. Dla elementu numer trzy (rys. 28) informacja taka zakodowana jest w macierzy:

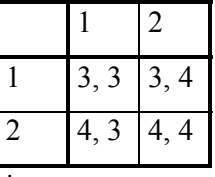

Dla ośrodka przedstawianego na rys. 25 miejsce komponentów macierzy trzeciego elementu pokazano w tabeli 1.

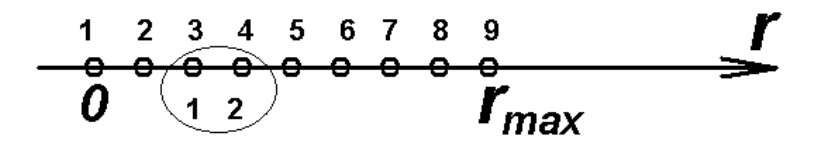

Rys. 28. Schemat podziału na elementy ilustrujące globalną i lokalną numerację węzłów.

Tabela 1. Miejsce komponentów macierzy trzeciego elementu

|                | $\overline{2}$ | 3 | $\overline{4}$ | 5 | 6 | $\overline{7}$ | 8 | 9 |
|----------------|----------------|---|----------------|---|---|----------------|---|---|
|                |                |   |                |   |   |                |   |   |
| $\overline{2}$ |                |   |                |   |   |                |   |   |
| $\overline{3}$ |                |   |                |   |   |                |   |   |
| $\overline{4}$ |                |   |                |   |   |                |   |   |
|                |                |   |                |   |   |                |   |   |
| $\frac{5}{6}$  |                |   |                |   |   |                |   |   |
| $\overline{7}$ |                |   |                |   |   |                |   |   |
| 8              |                |   |                |   |   |                |   |   |
| $\mathbf Q$    |                |   |                |   |   |                |   |   |

#### **1.4.3. Przykład opracowania oprogramowania i obliczeń**

Rozpatrywane w poprzednim rozdziale zadanie przedstawione jest poniżej w postaci oprogramowania TEMP1d, napisanej w języku FORTRAN 90. Program główny służy jedynie do wczytywania danych do obliczeń z pliku DataInpTemp1d.txt. Wczytywane są następujące dane:

Rmin - promień minimalny wsadu, m;

Rmax - promień maksymalny wsadu, m;

AlfaAir - współczynnik konwekcyjnej wymiany ciepła  $(W/m^2 C)$ ;

TempBegin - temperatura początkowa, °C;

TempAir - temperatura otoczenia, °C;

TauMax - czas procesu, s;

C - efektywne ciepło właściwe,  $J/(kg^{0}C)$ ;

K - współczynnik przewodzenia ciepła, W/ $(m^{0}C)$ ;

Ro - gęstość metalu, kg/m<sup>3</sup>.

Dane do obliczeń testowych z pliku DataInpTemp1d.txt przedstawione są poniżej:

**\*\*\*\*\*\*\*\*\*\*\*\*\*\*\*\*\*\*\*\*\*\*\*\*\*\*\*\*\*\*\*\*\*\*\*\*\*\*\*\*\*\*\*\*\*\*\*\*\*\*\*\*\*\*\*\*\*\*\*\*\*\*\*\*\*\*\*\*\*\*\*\*\*\*** 

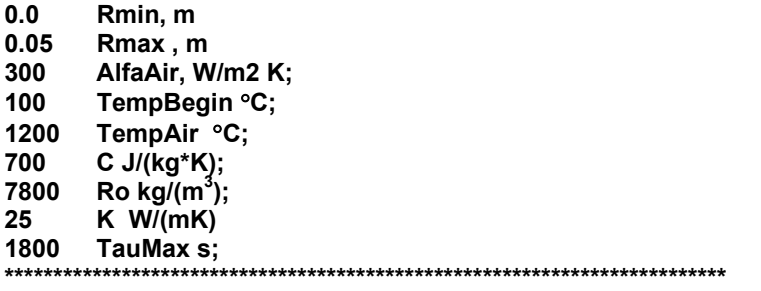

Główne obliczenia wykonane są w podprogramie **Temp\_1d** (rys.29). Ten podprogram wywołuje podprogram standardowy **DLSLTR** który rozwiązuje układ równań liniowych metodą eliminacji Gaussa [8].

Po wykonaniu obliczeń wyniki zapisane są w pliku temperat.txt.

Wyniki obliczeń rozpatrywanego zadania pokazano na rys. 30.

Przedstawiony program może zostać wykorzystany do symulacji procesów wymiany ciepła

przy założeniu warunków jednowymiarowej wymiany ciepła.

**! TEMP1D.f90** 

**! !\*\*\*\*\*\*\*\*\*\*\*\*\*\*\*\*\*\*\*\*\*\*\*\*\*\*\*\*\*\*\*\*\*\*\*\*\*\*\*\*\*\*\*\*\*\*\*\*\*\*\*\*\*\*\*\*\*\*\*\*\*\*\*\*\*\*\*\*\*\*\*\*\*\*\*\* ! PROGRAM: TEMP1D ! Autor: ! Milenin Andriy, Copyright, 2004 ! Politechnika Częstochowska, ! WIMPIFS ! milenin@mim.pcz.czest.pl !\*\*\*\*\*\*\*\*\*\*\*\*\*\*\*\*\*\*\*\*\*\*\*\*\*\*\*\*\*\*\*\*\*\*\*\*\*\*\*\*\*\*\*\*\*\*\*\*\*\*\*\*\*\*\*\*\*\*\*\*\*\*\*\*\*\*\*\*\*\*\*\*\*\*\*\* ! Dane początkowe ! ! Rmin - promień minimalny, m ! Rmax - promień maksymalny, m ! AlfaAir - współczynnik konwekcyjnej wymiany ciepła (W/m2 K) ! TempBegin - temperatura początkowa, K ! TempAir - temperatura środowiska, K ! TauMax - czas procesu, s ! C - efektywne ciepło właściwe, J/(kg\*C) ! K - współczynnik przewodzenia ciepła, W/(mC) ! Ro - gęstość metalu, kg/(m3) ! \*\*\*\*\*\*\*\*\*\*\*\*\*\*\*\*\*\*\*\*\*\*\*\*\*\*\*\*\*\*\*\*\*\*\*\*\*\*\*\*\*\*\*\*\*\*\*\*\*\*\*\*\*\*\*\*\*\*\*\*\*\*\*\*\*\*\*\*\*\*\*\*\*\*\*\* program TEMP1D implicit none; real\*8 :: Rmin,Rmax,AlfaAir,TempBegin,TempAir,TauMax; real\*8 :: C,Ro,K; integer\*4 :: nRead; nRead=217; OPEN (nRead,FILE='DataInpTemp1d.txt') READ(nRead,\*) READ(nRead,\*) Rmin; READ(nRead,\*) Rmax; READ(nRead,\*) AlfaAir; READ(nRead,\*) TempBegin; READ(nRead,\*) TempAir; READ(nRead,\*) C; READ(nRead,\*) Ro; READ(nRead,\*) K; READ(nRead,\*) TauMax; CLOSE (nRead); CALL Temp\_1d( Rmin,Rmax,AlfaAir,TempBegin,TempAir,C,Ro,K,TauMax ); end program TEMP1D; SUBROUTINE Temp\_1d( Rmin,Rmax,AlfaAir,TempBegin,TempAir,C,Ro,K,TauMax ); use msimsl; implicit none; real\*8 :: Rmin,Rmax,AlfaAir,TempBegin,TempAir,C,Ro,K,TauMax;**  integer\*4 :: nh, ne;<br>real\*8 :: dTau.Tau. x.dR **real\*8 :: dTau,Tau, x,dR,a,Alfa; real\*8 :: E(2),W(2),N1(2),N2(2),r(2),H(2,2),P(2),TempTau(2); integer\*4 :: i,nTau,ie,ip,Np,iTime; real\*8 :: Rp,TpTau; integer\*4 :: nNe,nTime; integer\*4 :: nPrint; real\*8,dimension(:), pointer :: vrtxTemp; real\*8,dimension(:), pointer :: vrtxCoordX; real\*8,dimension(:), pointer :: aC,aD,aE,aB; nPrint=314; OPEN (nPrint,FILE='temperat.txt')** 

WRITE(nPrint,'(" Time,s tc tpov")');  **WRITE(nPrint,'("\*\*\*\*\*\*\*\*\*\*\*\*\*\*\*\*\*\*\*\*\*\*\*\*\*\*\*\*\*\*\*\*\*\*\*\*\*\*\*\*\*\*")');** 

```
 nh = 21; 
 ne = nh-1; 
 Np=2; 
 a = K / (C*Ro); 
 W(1)=1; 
 W(2)=1; 
 E(1)=-0.5773502692; 
 E(2)= 0.5773502692; 
 N1(1) = 0.5*( 1-E(1) ); 
 N1(2) = 0.5*( 1-E(2) ); 
N2(1) = 0.5*(1+E(1)); N2(2) = 0.5*( 1+E(2) ); 
 dR = (Rmax-Rmin)/ne; 
 dTau = (dR**2)/(0.5*a); 
 nTime=(TauMax/dTau) + 1; 
 dTau = TauMax / nTime; 
 ALLOCATE( vrtxTemp(nh) ); 
 ALLOCATE( vrtxCoordX(nh) ); 
 ALLOCATE( aC(nh) ); 
 ALLOCATE( aD(nh) ); 
 ALLOCATE( aE(nh) ); 
 ALLOCATE( aB(nh) ); 
! Rozbudowa siatki elementów skończonych 
 x=0; 
 do i=1,nh 
          vrtxCoordX(i) = x; 
          vrtxTemp(i) = TempBegin; 
         x = x + dR end do; 
 Tau=0; 
 do iTime = 1, nTime 
          aC=0; 
          aD=0; 
          aE=0; 
          aB=0; 
          do ie = 1, ne 
                   r(1) = vrtxCoordX(ie); 
                    r(2) = vrtxCoordX(ie+1); 
                    TempTau(1) = vrtxTemp(ie); 
                   TempTau(2) = vrtxTemp(ie+1); 
                    dR = r(2)-r(1); 
                    Alfa=0; 
                    if (ie==ne) Alfa = AlfaAir; 
                   H = 0; 
                   P = 0; do ip=1, Np 
                             Rp = N1(ip)*r(1) + N2(ip)*r(2); 
                             TpTau = N1(ip)*TempTau(1) + N2(ip)*TempTau(2); 
 !************************************************************************************ 
 ! Obliczenie macierzy lokalnej 
 !************************************************************************************ 
 H(1,1) = H(1,1) + K*Rp*W(ip)/dR + 2*C*Ro*dR*Rp*W(ip)*N1(ip)**2 /dTau; 
 H(1,2) = H(1,2) - K*Rp*W(ip)/dR + 2*C*Ro*dR*Rp*W(ip)*N1(ip)*N2(ip)/dTau; 
H(2,1) = H(1,2); H(2,2) = H(2,2) + K*Rp*W(ip)/dR + 2*C*Ro*dR*Rp*W(ip)*N2(ip)**2 /dTau + 2*Alfa*Rmax; 
 P(1) = P(1) + 2*C*Ro*dR*TpTau*Rp*W(ip)*N1(ip)/dTau; 
 P(2) = P(2) + 2*C*Ro*dR*TpTau*Rp*W(ip)*N2(ip)/dTau + 2*Alfa*Rmax*TempAir; 
 !************************************************************************************ 
                   end do; 
                    aD(ie) = aD(ie) + H(1,1); 
                   aD(ie+1) = aD(ie+1) + H(2,2); 
                    aE(ie) = aE(ie) + H(1,2); 
                    aC(ie+1) = aC(ie+1) + H(2,1);
```

```
 aB(ie) = aB(ie) + P(1); 
                  aB(ie+1) = aB(ie+1) + P(2); 
          end do; 
          CALL DLSLTR (nh, aC, aD, aE, aB) 
          do i=1,nh 
                   vrtxTemp(i) = aB(i); 
          end do; 
          WRITE(nPrint,'(" ",3(" ",F12.2))') Tau,vrtxTemp(1),vrtxTemp(nh); 
          Tau = Tau + dTau; 
 end do; 
 WRITE(nPrint,'(" *****************************************************")') ; 
 close (nPrint) 
 DEALLOCATE( vrtxTemp ); 
 DEALLOCATE( vrtxCoordX ); 
 DEALLOCATE( aC );
```
 **DEALLOCATE( aD ); DEALLOCATE( aE ); DEALLOCATE( aB ); END SUBROUTINE Temp\_1d;** 

Rys. 29 Listing programy TEMP1d

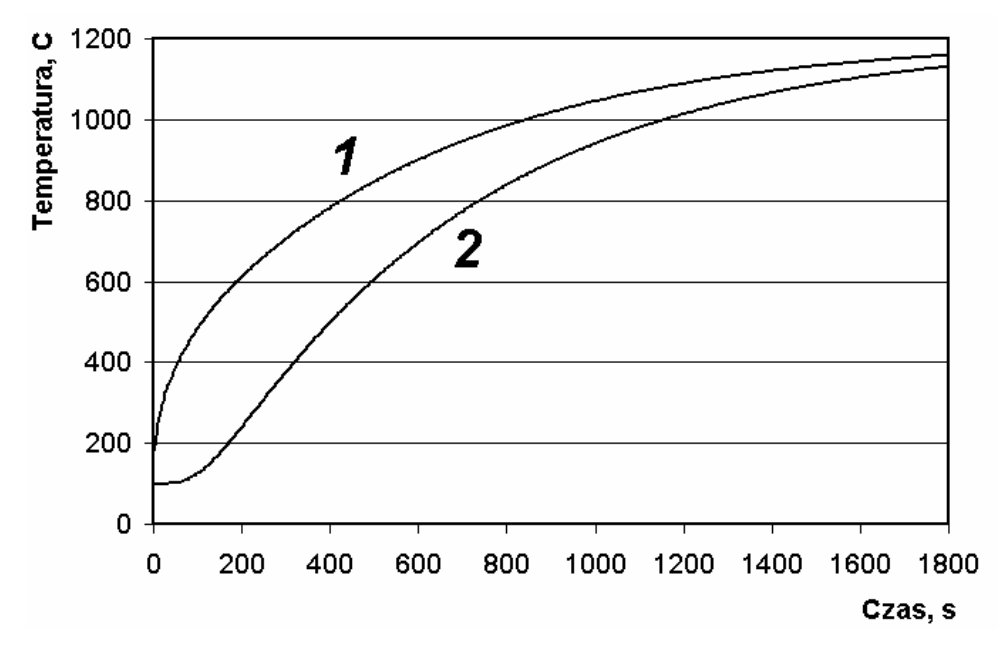

Rys.30. Wyniki obliczenia procesu nagrzewania wsadu o przekroju okrągłym, 1 – powierzchnia wsadu, 2 – oś wsadu.

### **1.4.4. Zadania praktyczne**

Zadanie 1. Obliczyć globalną macierz układu równań (89) dla siatki elementów, pokazanej na rys.27. za pomocą programu TEMP1d.

Zalożymy:  
\n
$$
r_{max} = 0.08 \text{ m};
$$
\n
$$
\Delta r = 0.01 \text{ m};
$$
\n
$$
\Delta \tau = 50 \text{ s};
$$
\n
$$
c = 700 \text{ J/(kg*K)};
$$
\n
$$
\rho = 7800 \text{ kg/m}^3;
$$
\n
$$
k = 25 \text{ W/mK};
$$
\n
$$
\alpha = 300 \text{ W/m}^2 \text{ K};
$$
\n
$$
t_0 = 100 \text{ }^0\text{C};
$$
\n
$$
t_{\infty} = 200 \text{ }^0\text{C}.
$$

Dla pierwszego elementu macierz *H* równa jest:

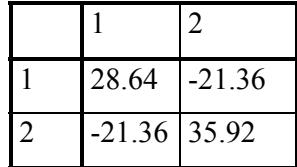

Miejsce komponentów tej macierzy pokazano w tabeli 2.

Tabela 2. Miejsce komponentów macierzy pierwszego elementu

|                |                | $\overline{2}$ | 3 | 4 | 5 | 6 | 7 | 8 | 9 |
|----------------|----------------|----------------|---|---|---|---|---|---|---|
|                | 28.64          | $-21.36$       |   |   |   |   |   |   |   |
| $\overline{2}$ | $-21.36$ 35.92 |                |   |   |   |   |   |   |   |
| 3              |                |                |   |   |   |   |   |   |   |
| $\overline{4}$ |                |                |   |   |   |   |   |   |   |
| $\overline{5}$ |                |                |   |   |   |   |   |   |   |
| 6              |                |                |   |   |   |   |   |   |   |
| $\overline{7}$ |                |                |   |   |   |   |   |   |   |
| 8              |                |                |   |   |   |   |   |   |   |
| 9              |                |                |   |   |   |   |   |   |   |

Dla elementu drugiego macierz H równa jest:

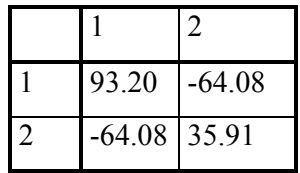

Komponenty tej macierzy trzeba dodać do odpowiednich komponentów macierzy globalnej, jak pokazano w tabeli 3.

|                  | $\mathbf{1}$ | $\mathbf{2}$             | 3        | 4 | 5 | 6 | 7 | 8 | 9 |
|------------------|--------------|--------------------------|----------|---|---|---|---|---|---|
| $\mathbf{1}$     | 28.64        | $-21.36$                 |          |   |   |   |   |   |   |
| $\overline{2}$   |              | $-21.36$ 35.92+<br>93.20 | $-64.08$ |   |   |   |   |   |   |
| 3                |              | $-64.08$                 | 35.91    |   |   |   |   |   |   |
| $\overline{4}$   |              |                          |          |   |   |   |   |   |   |
| 5                |              |                          |          |   |   |   |   |   |   |
| 6                |              |                          |          |   |   |   |   |   |   |
| $\overline{7}$   |              |                          |          |   |   |   |   |   |   |
| 8                |              |                          |          |   |   |   |   |   |   |
| $\boldsymbol{9}$ |              |                          |          |   |   |   |   |   |   |

Tabela 3. Komponenty macierzy pierwszego i drugiego elementów

Po dodaniu lokalnych macierzy wszystkich elementów skończonych do macierzy globalnej otrzymujemy ją w postaci, przedstawionej w tabeli 4.

|                  | $\mathbf{1}$ | $\overline{2}$ | 3         | $\overline{\mathbf{4}}$ | 5         | 6         | 7         | 8         | $\boldsymbol{9}$ |
|------------------|--------------|----------------|-----------|-------------------------|-----------|-----------|-----------|-----------|------------------|
| $\mathbf{1}$     | 28.64        | $-21.36$       |           |                         |           |           |           |           |                  |
| $\overline{2}$   | $-21.36$     | 129.12         | $-64.08$  |                         |           |           |           |           |                  |
| 3                |              | $-64.08$       | 193.68    | $-106.80$               |           |           |           |           |                  |
| $\overline{4}$   |              |                | $-106.80$ | 387.36                  | $-149.52$ |           |           |           |                  |
| 5                |              |                |           | $-149.52$               | 516.48    | $-192.24$ |           |           |                  |
| 6                |              |                |           |                         | $-192.24$ | 645.60    | $-234.96$ |           |                  |
| $\overline{7}$   |              |                |           |                         |           | $-234.96$ | 774.72    | $-277.68$ |                  |
| 8                |              |                |           |                         |           |           | $-277.68$ | 903.84    | $-320.40$        |
| $\boldsymbol{9}$ |              |                |           |                         |           |           |           | $-320.40$ | 583.84           |

Tabela 4. Macierz globalna

Jak widać z tabeli 4, w macierzy globalnej niezerowe wyrazy są położone tylko w pobliżu przekątnej. Biorąc dodatkowo pod uwagę, że macierz ta jest symetryczna można ją zastąpić macierzą prostokątną, której ilość kolumn jest równa szerokości pasma wyrazów niezerowych. Pozwala to na znaczne zmniejszenie wymaganej pamięci komputera.

Zadanie 2.

Przerobić program TEMP1d do warunków brzegowych, zmiennych w czasie.

Zadanie 3.

Przerobić program TEMP1d do warunków zależności własności termofizycznych od temperatury.

 $C = C_0 + C_t t$  $k = k_0 + k_t t$  $\rho = \rho_0 + \rho_t$  t.

Zadanie 4.

Obliczyć za pomocą programu TEMP1d zmianę temperatury we wsadzie podczas chłodzenia metalu po wyjściu z pieca.

### *1.5. Literatura*

1. O.C.Zienkiewicz, R.L.Taylor The Finite Element Method, 5-ed, Butterworth-Heinemann, Oxford, 2000, 3 Vol. ISBN 0 7506 5049 4

2. Turner M.J., Clough R.W., Martin H.C., Topp L.J. Stiffness and Deflection Analysis of Complex Structures // J.Aeronavt. Sci., 1956, #23, p. 805-824.

3. Wilson E.L., Nickell R.E. Application of the Finite Element Method to Heat Conduction Analysis // Nuclear Engineering and Design, 1966, #4, P.276-286.

4. Zienkiewicz O.C., Cheung Y.K. Finite Elements in the Solution of Field Problems // The Engineer, 1965, P.507-510.

5. Сегерлинд Л.Дж. Применение метода конечных элементов // М., Мир, 1979, 392 с.

6. Кузьменко В.И. Об одном аспекте связи метода конечных разностей и метода конечных элементов // Математические методы и компьютерное моделирование в исследовании и проектировании механических систем.– Киев: НАН Украины, Ин-т кибернетики им. В.М.Глушкова. – 1995.– С.57-61.

7. Pietrzyk M. Metody numeryczne w przeróbce plastycznej metali // Wydawnictwa AGH, Kraków, 1992, 184 s.

8**.** IMSL Fortran Subroutines for Mathematical Applications **//** Visual Numerics, Inc., 1997, 1218 p.